Kurs 01608 Computersysteme I

Autoren: Prof. Dr. J. Keller, Prof. Dr. W. Schiffmann

Kurseinheiten 1–4

Copyright FernUniversität

# Vorwort

# Allgemeines

Wir begrüßen Sie herzlich zum Kurs 01608 Computersysteme I. Dieser Kurs führt Sie in die Grundlagen der Computer-Hardware ein: Schaltfunktionen, Schaltnetze, Speicher, Schaltwerke und Mikroprozessoren. Im Folgekurs 01609 Computersysteme II werden Sie die Architektur von Hochleistungsprozessoren und –Speichersystemen kennenlernen. Die beiden Kurse können entweder beide in einem Semester oder in zwei aufeinanderfolgenden Semestern belegt werden, da der Kurs 01609 zeitversetzt beginnt. Beide Kurse werden in jedem Semester angeboten.

Die beiden Kurse 01608 und 01609 bilden im Bachelor-Studiengang Informatik das Modul Computersysteme, das mit einer Prüfungsklausur endet, die am Ende jedes Semesters stattfindet<sup>1</sup>. Das Modul Computersysteme ist mit 10 Leistungspunkten bewertet, was einem durchschnittlichen Arbeitsaufwand eines Studierenden von 300 Stunden entspricht. Zur Bearbeitung des Kurses 01608 müssen Sie also im Mittel mit 150 Stunden Aufwand rechnen. Wenn Sie mit dem Kurs gut zurecht kommen, ist der Aufwand vermutlich geringer. Wenn Sie Schwierigkeiten mit den Kursinhalten haben ist der Aufwand vermutlich höher.

Die Inhalte des Kurses sind unseres Erachtens mit dem Studium des Kurstextes zu erschließen. Allerdings hilft zum vertieften Verständnis, gerade bei schwierigen Kursteilen, die Konsultation von Sekundärliteratur, um einen etwas anderen Blickwinkel auf die gleiche Materie zu erhalten. Hierzu existiert eine Fülle von Lehrbüchern, eine kleine Auswahl zeigt das Literaturverzeichnis. Die meisten dieser Bücher sind in der Universitätsbibliothek der FernUniversität und anderer Universitäten verfügbar. Zur Ausleihe von Büchern konsultieren Sie bitte die Webseiten der Bibliothek.

Kursbeleger fragen oft, warum Studierende der Informatik Kenntnisse über Hardware erwerben sollen, auch wenn sie voraussichtlich nie Prozessoren oder Rechner entwerfen werden. Hierfür gibt es unseres Erachtens mehrere Gründe.

1. So selten sind hardware-nahe Tätigkeiten gar nicht! Eine der größten Branchen in Deutschland ist der Maschinen– und Automobilbau, und heutige Maschinen und Autos beziehen einen großen Teil ihrer Funktionalität aus sogenannten *eingebetteten Systemen*, d.h. in darin integrierten

 $1$ Zur Verwendung in anderen Studiengängen konsultieren Sie bitte Ihre studiengangsspezifischen Studien– und Prüfungsordnungen.

Hard– und Softwaresystemen. Bei der Entwicklung eingebetteter Systeme findet auch heute noch<sup>2</sup> die Software-Entwicklung sehr hardware-nah statt, so dass Kenntnisse der zugrunde liegenden Hardware und Maschinensprache notwendig sind.

- 2. Auch bei der klassischen Software-Entwicklung sind Kenntnisse der Hardware, auf der die Software ausgeführt werden soll, wichtig um die Leistung der Software zu steigern. Dies reicht vom Einstellen der korrekten Compiler-Switches bis zur Optimierung von Datenstrukturen in Bezug auf die Nutzung der Prozessor-Caches. Außerdem ist ein grundlegendes Verständnis der Bereiche, die an das eigene Arbeitsfeld angrenzen, stets nützlich, um über den "Tellerrand" schauen zu können. Schließlich " verschmelzen bei den zunehmend verwendeten rekonfigurierbaren Schaltungsbausteinen die Bereiche der Software- und Hardware-Entwicklung, so dass auch hier Kenntnisse beider Bereiche notwendig sind.
- 3. Viele Konzepte, die innerhalb ihres Anwendungsbereichs bei Computersystemen vorgestellt werden, sind in der gesamten Informatik wichtig. Als Beispiel sollen endliche Automaten genannt werden, die nicht nur als Zustandsmaschinen komplexer Schaltwerke sondern auch als Konzept zur Erkennung regulärer Sprachen in der theoretischen Informatik und als Steuerungsalgorithmen in der praktischen Informatik verwendet werden.

Der Kurs 01608 Computersysteme I besteht aus vier Kurseinheiten.

Kurseinheit 1 beschreibt Schaltfunktionen und ihre verschiedenen Darstellungen, speziell die Beschreibung durch Boole'sche Ausdrücke.

Kurseinheit 2 beschreibt Schaltnetze, die Schaltfunktionen in Hardware realisieren, sowie dafür geeignete Zahlendarstellungen.

Kurseinheit 3 beschreibt Speicher sowie Schaltwerke, d.h. Kombinationen von Speichern und Schaltnetzen.

Kurseinheit 4 beschreibt komplexe Schaltwerke, d.h. Schaltwerke in denen zwischen Daten– und Kontrollsignalen unterschieden wird, und erweitert diese zum Grundkonzept eines einfachen Prozessors.

Zu jeder Kurseinheit gibt es Einsendeaufgaben, die im 2-Wochenrhythmus zu bearbeiten sind. Die genauen Termine entnehmen Sie bitte den Seiten des Kurses in der LVU.

Die ersten beiden Kurseinheiten sind gemessen an ihrem Inhalt recht formal gehalten. Dies geschieht weder um Studierende zu verwirren noch ist es Selbstzweck. Rein textuelle Beschreibungen erklären zwar die häufigen Betriebsfälle einer Schaltung anschaulicher als Formeln, gleichzeitig bleiben oft Unklarheiten uber das Verhalten der Schaltung in Ausnahmefällen. Solche Unklarheiten werden bei einer formalen Beschreibung vermieden, da dort in der Regel auffällt, wenn ein Fall fehlt, oder wenn verschiedene Fälle nicht disjunkt sind und damit die Beschreibung nicht widerspruchsfrei ist. Auch das Erlernen dieser Betrachtungsweise ist über den Bereich der Computersysteme hinaus wichtig, da auch Software-Projekte oft unter unentdeckten unvollständigen oder widersprüchlichen Anforderungen leiden. Schließlich erlaubt die formale Beschreibung auch

 $2\overline{\mathrm{Dies}}$  geschieht aus Ressourcen– und Effizienzgründen.

das Führen von Beweisen, und führt so über die bloße, "kochbuchartige" Verdas I unten von Beweisen, und Tunte so uber die bloke, "Koeinbucharuge ver<br>mittlung von Fakten (die Tiefe des Carry-Chain-Addierers ist zum Beispiel linear zur Bitbreite der Eingaben) zu einem Verständnis warum dies so ist (der Ubertrag läuft beim Carry-Chain-Addierer eventuell über alle Stellen). Schließlich übt das formale Vorgehen auch die aus den Kursen der Mathematik kommenden Methoden im Informatik-Umfeld.

Die Inhalte des Moduls Computersysteme werden in Kursen der Kataloge B2 und M2 vertieft. Prozessoren für eingebettete Rechensysteme werden im Kurs 01706 Anwendungsorientierte Mikroprozessoren behandelt. Der Entwurf von integrierten Schaltungen wird im Kurs 01721 VLSI-Entwurfsalgorithmen vermittelt. Arithmetische Schaltnetze und Schaltwerke werden in Kurs 01726 Rechnerarithmetik ausführlich behandelt. Praktische Aspekte von PC-Systemen werden im Kurs 01744 PC–Technologie vertieft.

# Literatur

- 1. B. Becker, R. Drechsler, P. Molitor. Technische Informatik. Pearson Studium 2005.
- 2. K. Gotthardt. Aufgaben zur Informationstechnik Teil I. Logos 2003.
- 3. H. P. Gumm, M. Sommer. Einfuhrung in die Informatik. 6. Auflage. Ol- ¨ denbourg 2004.
- 4. G. Hotz. Einführung in die Informatik. Teubner 1990.
- 5. J. Keller, W. J. Paul. Hardware Design, 3. Auflage. Teubner 2005.
- 6. W. Oberschelp, G. Vossen. Rechneraufbau und Rechnerstrukturen. Oldenbourg 2000.
- 7. W. Schiffmann, R. Schmitz. Technische Informatik I+II. 5. Auflage, Springer 2005.
- 8. A. Tanenbaum. Computerarchitektur. 5. Auflage. Pearson 2005.
- 9. H.-D. Wuttke, K. Henke. Schaltsysteme. Pearson 2003.

# Inhaltsverzeichnis

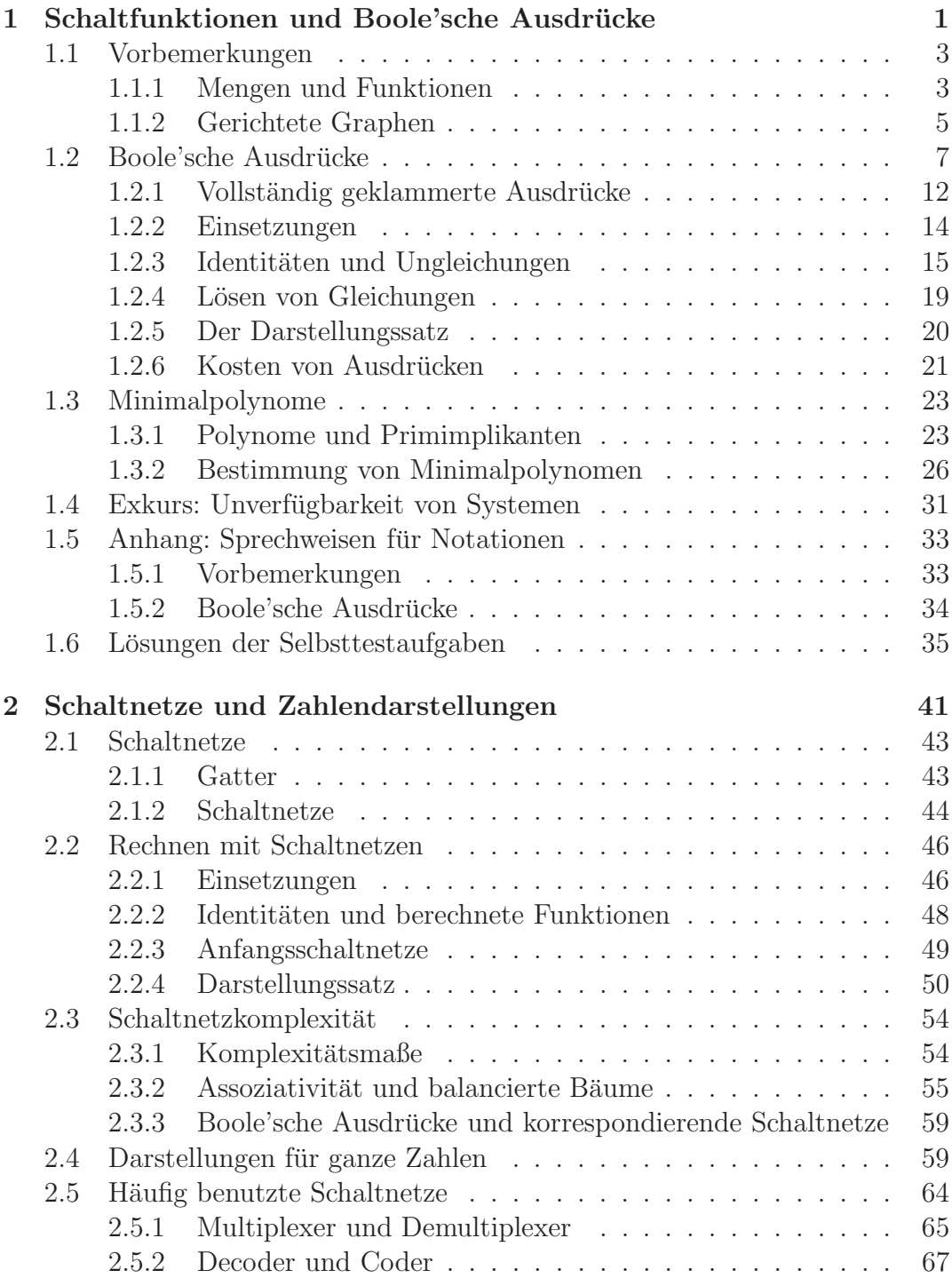

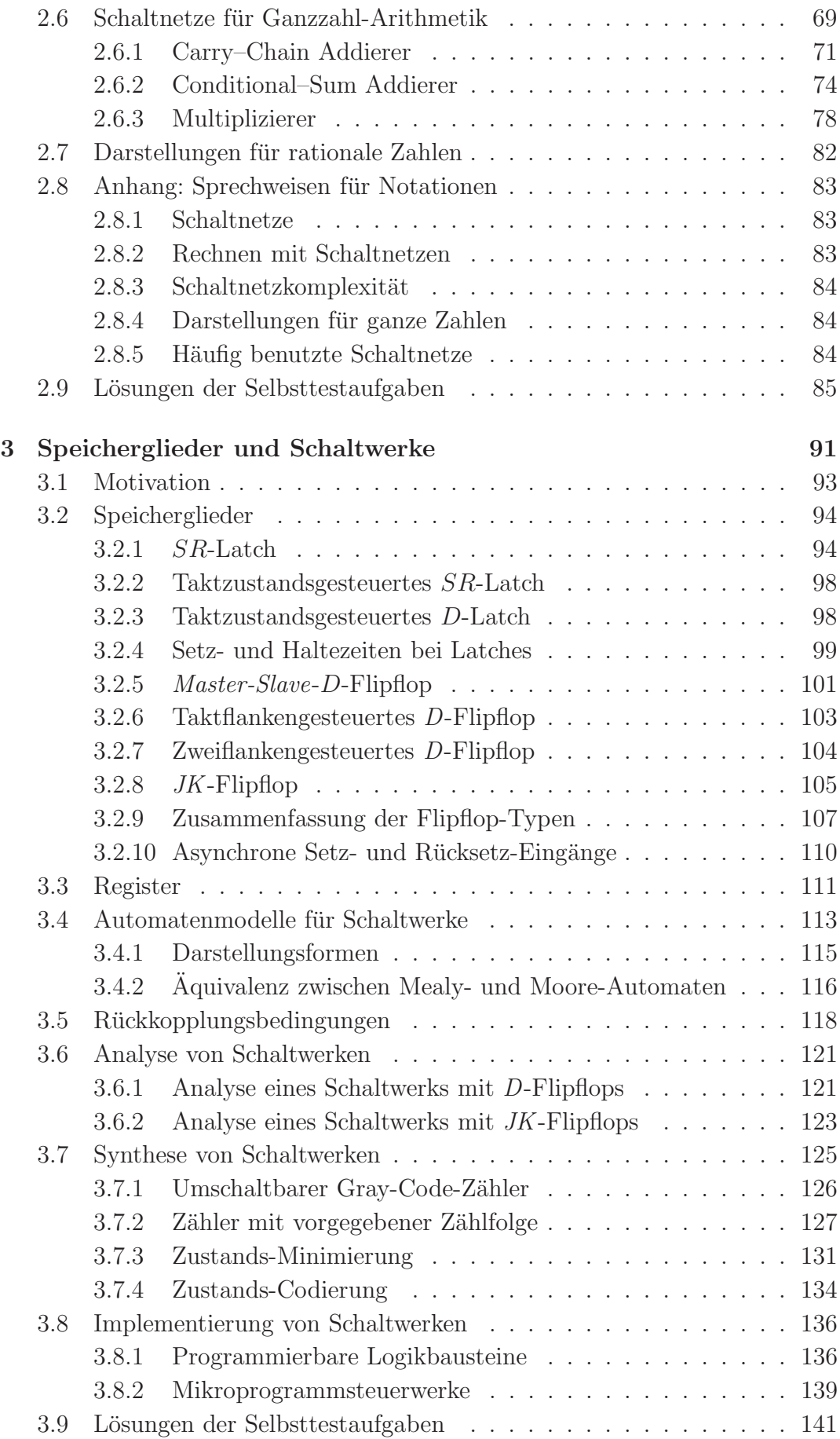

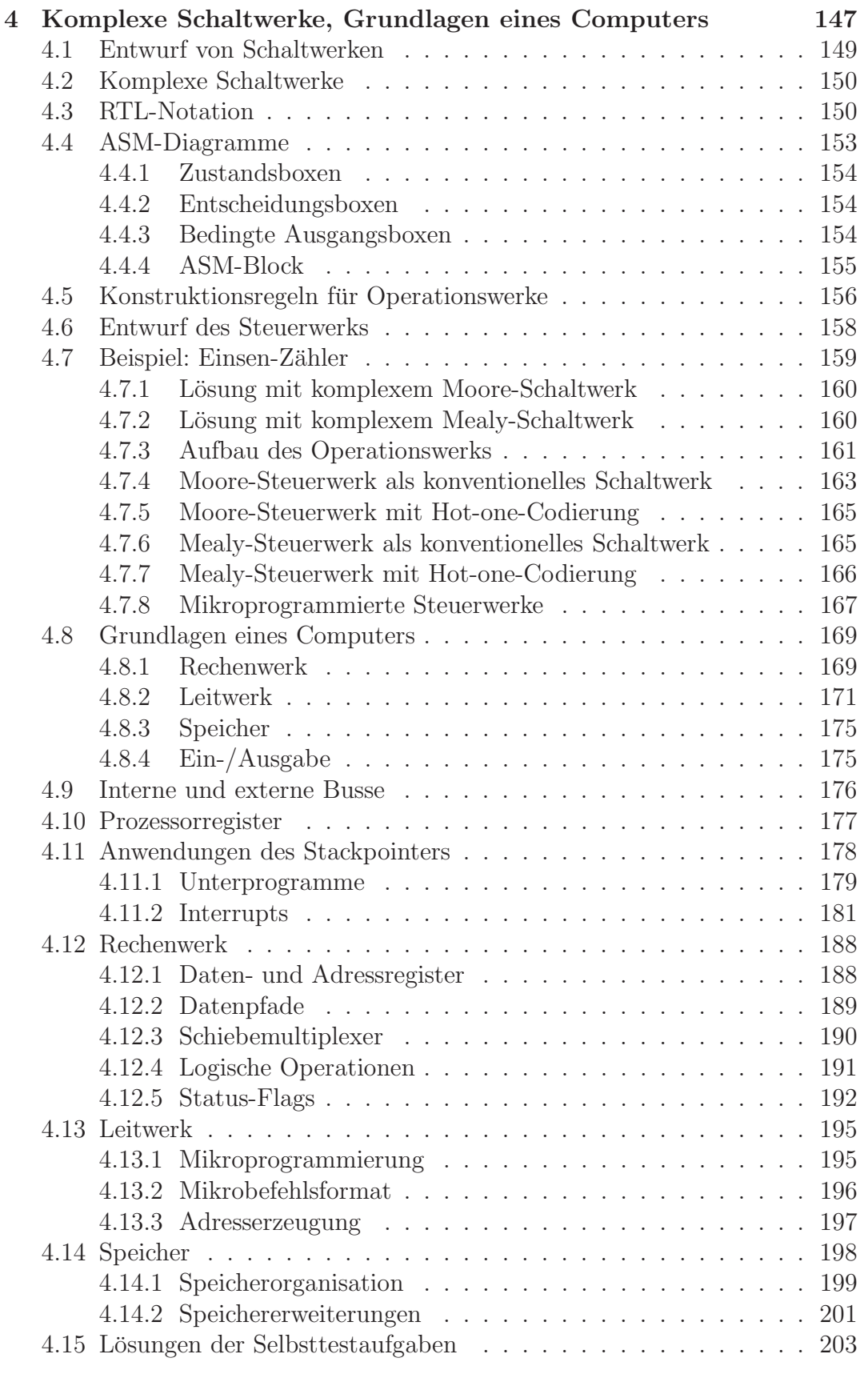

# Kurseinheit 1

# Schaltfunktionen und Boole'sche Ausdrücke

# Kapitelinhalt

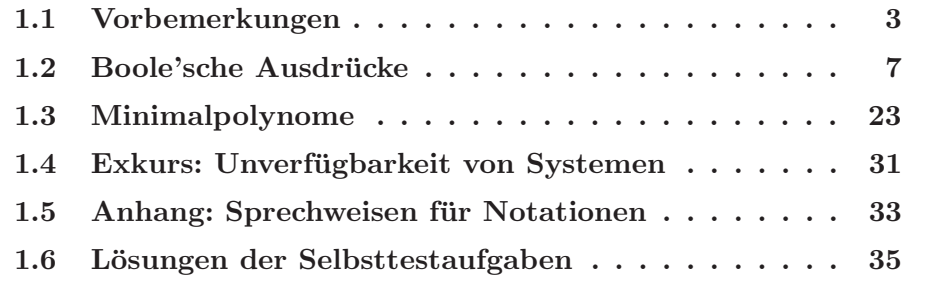

# Zusammenfassung

Schaltfunktionen bilden die formale Grundlage von Schaltnetzen. In dieser Kurseinheit wird die Darstellung von Schaltfunktionen durch Boole'sche Ausdrücke behandelt. Hierbei wird Wert auf die Umwandlung von Boole'schen Ausdrücken gelegt, insbesondere das Finden von Minimalpolynomen.

# Lernziele

Die Lernziele dieser Kurseinheit sind:

- Kenntnis der verschiedenen Darstellungen von Schaltfunktionen,
- Sicherheit im Umgang mit und Kenntnis der Eigenschaften von Boole'schen Ausdrücken,
- Fähigkeit zur Bestimmung der Kosten von Boole'schen Ausdrücken, speziell von Minimalpolynomen.

# 1.1 Vorbemerkungen

#### 1.1.1 Mengen und Funktionen

In diesem Abschnitt befassen wir uns mit Funktionen auf endlichen Mengen. Diese Funktionen werden sich durch Schaltnetze berechnen lassen. Wir setzen ein allgemeines Verständnis von Mengen und Funktionen voraus, und werden hier einige speziellere Sachverhalte wiederholen. Wir bezeichnen<sup>1</sup> mit

 $N = \{1, 2, 3, \ldots\}$  bzw.  $N_0 = N \cup \{0\}$ 

die Menge der natürlichen Zahlen (ohne bzw. mit Null) und mit  $\bf{R}$  die Menge natürliche Zahder reellen Zahlen. Mit  $Z_n$  bezeichnen wir die Menge der Zahlen von 0 bis n−1. len Weitere Mengen bezeichnen wir mit Großbuchstaben, z.B.  $M = \{1, 2, 5\}$ . Die reelle Zahlen leere Menge bezeichnen wir mit ∅. leere Menge

Wir bezeichnen die Mächtigkeit einer Menge M mit  $\#M$ . Bei einer endlichen Menge ist  $\#M \in \mathbb{N}_0$ . Zum Beispiel ist  $\# \{1,2,5\} = 3$ . Zwei Mengen M und N sind gleichmächtig, wenn es eine Bijektion  $f : M \to N$  gibt, d.h. wenn jedem Element von M eineindeutig ein Element aus N zugeordnet werden kann. Während diese Festlegung für endliche Mengen (bei denen man ja lediglich die Anzahlen vergleichen müsste) aufwändig erscheint, ist sie bei unendlichen Mengen angebracht. Eine unendliche Menge, die gleichmächtig wie  $N$  ist, heißt abzählbar unendlich, ansonsten überabzählbar unendlich. Zum Beispiel ist die abzählbar unend-Menge der reellen Zahlen überabzählbar unendlich, die Menge  $M$  der geraden lich natürlichen Zahlen ist hingegen abzählbar unendlich, da die Funktion  $f : \mathbb{N} \to$  $M, f(x) = 2x$  eine Bijektion zwischen diesen Mengen darstellt.

Das kartesische Produkt  $M \times N$  zweier Mengen M und N ist definiert als kartesisches Pro-

$$
M \times N = \{(a, b) : a \in M, b \in N\}.
$$

Hierbei gilt für endliche Mengen M und  $N: \#(M \times N) = \#M \cdot \#N$ . Beispielsweise ist

$$
Z_2 \times Z_3 = \{0, 1\} \times \{0, 1, 2\} = \{(0, 0), (0, 1), (0, 2), (1, 0), (1, 1), (1, 2)\}.
$$

und

$$
#(Z_2 \times Z_3) = 6 = 2 \cdot 3 = #Z_2 \cdot #Z_3.
$$

In gleicher Weise kann man das kartesische Produkt aus n ∈ N Mengen  $M_0, \ldots, M_{n-1}$  definieren. Sind alle Mengen  $M_i = M$  identisch, dann schreibt man statt  $M \times \cdots \times M$  auch  $M^n$ , und es gilt  $\#M^n = (\#M)^n$ . Beispielsweise ist

$$
\{0, 1\}^3 = \{ (0, 0, 0), (0, 0, 1), (0, 1, 0), (0, 1, 1), (1, 0, 0), (1, 0, 1), (1, 1, 0), (1, 1, 1) \}, \# \{0, 1\}^3 = (\# \{0, 1\})^3 = 2^3 = 8.
$$

überabzählbar unendlich dukt

<sup>1</sup>Die Sprechweisen der wichtigsten vorkommenden Notationen sind in einem Anhang angegeben.

Korrekterweise müsste man das *n*-fache kartesische Produkt induktiv definieren und hätte dann sehr viele Klammern zu setzen. Wir setzen allerdings nur die äußeren Klammern, d.h. statt

$$
a=(\cdots(a_0,a_1),a_2)\cdots),a_{n-1})
$$

schreiben wir

$$
a = (a_0, a_1, a_2, \ldots, a_{n-1}) \; .
$$

Folge Wir nennen a eine Folge der Länge n, in Zeichen  $l(a) = n$ . Weiterhin vereinbaren wir, wenn ∪ die Vereinigung von Mengen bezeichnet, die Notation

$$
A^+ = \bigcup_{i \in \mathbf{N}} A^i
$$

.

Alphabet Eine endliche Menge A von Symbolen oder Zeichen nennen wir ein Alphabet. Zeichenreihe Die Folgen über  $A$ , d.h. die Elemente aus  $A^+$  nennen wir Zeichenreihen.

leeres Wort Die eindeutige Zeichenreihe mit Länge 0 wird das leere Wort genannt und häufig mit  $\epsilon$  abgekürzt. Für ein beliebiges Alphabet A bezeichnet man mit  $A^0$ die Menge, die nur das leere Wort enthält, also

$$
A^0 = \{ \epsilon \} .
$$

Man bezeichnet mit

$$
A^* = A^+ \cup \{\epsilon\} = \bigcup_{i \in \mathbf{N}_0} A^i
$$

die Menge aller Zeichenreihen mit Zeichen aus A einschließlich des leeren Worts. Damit ist  $\{0,1\}^* = \{\epsilon, 0, 1, (0, 0), (0, 1), (1, 0), (1, 1), \ldots\}.$ 

Für die Anzahl von Zeichenreihen der Länge höchstens  $n$  gilt, da die vereinigten Mengen disjunkt sind

$$
\#\left(\bigcup_{i=0}^{n} A^{i}\right) = \#A^{0} + \#A^{1} + \dots + \#A^{n} = \sum_{i=0}^{n} \#A^{i} = \sum_{i=0}^{n} (\#A)^{i}.
$$
 (1.1)

Um die Summe der rechten Seite zu vereinfachen, benötigen wir das folgende Lemma 1.1.

**Lemma 1.1** Seien x und n zwei natürliche Zahlen mit  $x \neq 1$ . Dann gilt

$$
\sum_{i=0}^{n} x^{i} = \frac{x^{n+1} - 1}{x - 1}.
$$

**Beweis:** Sei  $s = \sum_{i=0}^{n} x^{i}$ . Dann gilt

$$
x \cdot s = \sum_{i=0}^{n} x^{i} \cdot x = \sum_{i=1}^{n+1} x^{i}.
$$

Weiterhin ist  $(x - 1) \cdot s = x \cdot s - s$ . Wir setzen für s und für  $x \cdot s$  jeweils die obigen Summenformeln ein und erhalten

$$
(x-1)\cdot s = \sum_{i=1}^{n+1} x^i - \sum_{i=0}^n x^i = x^{n+1} - 1.
$$

Dividiert man die linke und rechte Seite der Gleichungskette durch x − 1, so erhält man die Behauptung. г

Den Ausdruck  $\sum_{i=0}^{n} x^{i} = x^{0} + x^{1} + \cdots x^{n}$  nennt man geometrische Reihe.

Damit ist die Anzahl der Zeichenketten der Länge höchstens 2 über dem geometrische Alphabet  ${0, 1}$ , also gerade der oben ausformulierte Teil der Menge  ${0, 1}^*$ , Reihe  $(2^3 - 1)/(2 - 1) = 7.$ 

Eine Folgerung aus Lemma 1.1 ist

$$
\sum_{i=m}^{n-1} x^i = \frac{x^n - x^m}{x - 1} \,. \tag{1.2}
$$

wobei m eine natürliche Zahl kleiner als  $n$  sein soll. Zum Beispiel ist

$$
\sum_{i=0}^{n-1} 2^i = 2^n - 1
$$
 und 
$$
\sum_{i=m}^{n-1} 2^i = 2^n - 2^m
$$
.

Selbsttestaufgabe 1.1 Beweisen Sie Gleichung (1.2).

#### Lösung auf Seite 35

Eine Funktion kann nun ebenfalls über ein kartesisches Produkt definiert werden.

Definition 1.1 Es seien X und Y Mengen. Eine Funktion f von X nach Y Funktion ist eine Teilmenge f von  $X \times Y$ , für die gilt: für jedes  $x \in X$  gibt es genau ein  $y \in Y$  mit  $(x, y) \in f$ . Dieses y heißt der Funktionswert von f an der Stelle x. Funktionswert Die Menge X heißt Definitionsbereich von f, die Menge Y heißt Wertebereich Definitionsbereich von  $f$ . Wertebereich

Statt  $(x, y) \in f$  schreibt man gewöhnlich  $f(x) = y$ . Statt " $f \subseteq X \times Y$  ist eine Funktion" schreibt man gewöhnlich  $f: X \to Y$ .

#### 1.1.2 Gerichtete Graphen

Zusammenhänge zwischen Elementen einer Menge werden in der Informatik häufig durch Graphen dargestellt. Wir werden die wichtigsten Begriffe hier einführen.

Definition 1.2 Ein endlicher gerichteter Graph wird spezifiziert durch ein Paar gerichteter  $G = (V, E)$ . Hierbei gilt Graph

- V ist eine endliche Menge. Die Elemente von V heißen die Knoten des Graphen.
- 

• 
$$
E \subseteq V \times V = \{(u, v) \mid u, v \in V\}.
$$

Ein Element  $(u, v) \in E$  heißt eine gerichtete Kante von u nach v. Ist Kante, Vorgän- $(u, v) \in E$ , so heißt u direkter Vorgänger von v und v heißt direkter ger, Nachfolger Nachfolger von u.

Da V endlich ist, ist notwendig auch E endlich. Wir betrachten bis auf weiteres weder unendliche Graphen noch ungerichtete Graphen. Wir schreiben deshalb statt "endlicher gerichteter Graph" meistens einfach "gerichteter

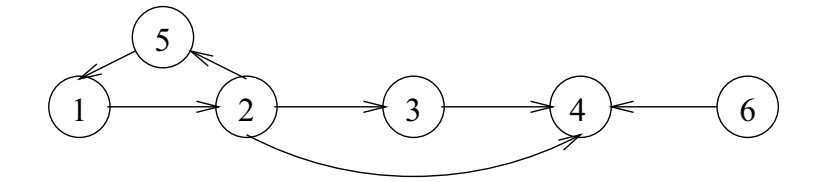

Abbildung 1.1: Beispiel eines Graphen

Graph" oder " Graph". Man zeichnet gerichtete Graphen, indem man die Knoten  $v \in V$  als Kreise oder Punkte mit Beschriftung v und gerichtete Kanten  $(u, v)$  als Pfeile von u nach v malt.

**Definition 1.3** Sei  $G = (V, E)$  ein gerichteter Graph. Eine Folge von Kanten

 $e_i = (v_i, w_i) \in E, i = 1, \ldots, l$ ,

Pfad heißt Pfad, falls  $v_{i+1} = w_i$  für  $i = 1, ..., l - 1$ . Wir nennen l die Länge des Zyklus Pfades. Gilt  $w_l = v_1$ , so heißt der Pfad Zyklus. Gerichtete Graphen, in denen es keine Zyklen gibt, heißen zykelfrei.

**Definition 1.4** Sei  $G = (V, E)$  ein gerichteter Graph. Für einen Knoten  $v \in$ Ingrad V ist der Ingrad indeg(v) und der Outgrad outdeg(v) definiert als

Outgrad  $indeg(v) = #{u | (u, v) \in E}$  $outdeg(v) = #{u | (v, u) \in E}.$ 

Quelle Knoten v mit indeg $(v) = 0$  heißen Quellen des Graphen. Knoten v mit outdeg $(v) =$ Senke 0 heißen Senken des Graphen. Für den gesamten Graphen definiert man

> $indeg(G) = \max\{indeg(v) | v \in V\}$  $outdeg(G) = \max\{outdeg(v) | v \in V\}$

Beispiel 1.1 Abbildung 1.1 zeigt einen gerichteten Graphen mit sechs Knoten und sieben Kanten. Es gibt einen Pfad der Länge 3 und einen Pfad der Länge 2 von Knoten 1 nach Knoten 4, es gibt einen Zyklus der Länge 3 aus den Kanten  $(1, 2), (2, 5), (5, 1).$  Der Ingrad von Knoten 1 ist 1, der Outgrad von Knoten 2 ist 3. Knoten 4 ist eine Senke, Knoten 6 eine Quelle.

Tiefe **Definition 1.5** Sei  $G = (V, E)$  ein gerichteter Graph und  $v \in V$ . Die Tiefe  $T(v)$  von v wird definiert als die Länge eines längsten Pfades von einer Quelle zu v, falls ein solcher längster Pfad existiert. Andernfalls ist die Tiefe von v nicht definiert.

> Wir fassen einzelne Knoten auf als (unechte) Pfade der Länge 0. Damit können wir die obige Definition noch auf die Quellen gerichteter Graphen ausdehnen und ihre Tiefe als 0 definieren. Die Tiefe von Knoten, die auf einem Zyklus liegen, ist nicht definiert. Man kann zeigen, dass in einem zyklenfreien Graphen jeder Knoten eine Tiefe hat. Für zykelfreie gerichtete Graphen  $G = (V, E)$  können wir nun die *Tiefe* T(G) des Graphen G definieren als

$$
T(G) = \max\{T(v) | v \in V\}.
$$

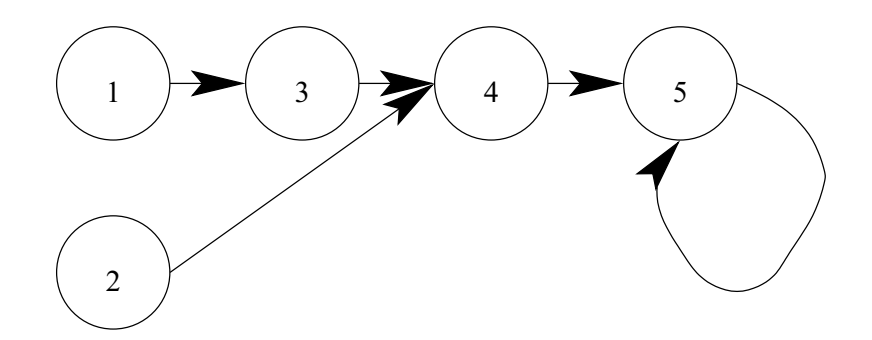

Abbildung 1.2: Zu analysierender Graph der Selbsttestaufg. 1.2

Beispiel 1.2 In Abbildung 1.1 hat Knoten 6 als Quelle die Tiefe 0, und für Knoten 4 gilt  $T(4) = 1$ . Die anderen Knoten sind nicht von einer Quelle aus zu erreichen, ihre Tiefe ist nicht definiert.

Selbsttestaufgabe 1.2 Bestimmen Sie im Graphen aus Abbildung 1.2 die Quellen und die Senken. Bestimmen Sie fur alle Knoten den Ingrad, den Out- ¨ grad und die Tiefe.

#### Lösung auf Seite 35

**Definition 1.6** Ein Baum ist ein gerichteter zykelfreier Graph G für den gilt: Baum

- 1. outdeq(G) = 1 und
- 2. G hat genau eine Senke.

Die Quellen eines Baums nennt man Blätter, die Senke des Baums nennt man Blatt eines Baudie Wurzel des Baums. Alle Knoten die keine Blätter sind heißen innere Kno- mes ten. Ein binärer Baum ist ein Baum, in dem alle Knoten außer den Quellen Wurzel eines Ingrad 2 haben. Ein Baum ist balanciert wenn die Pfade von allen Blättern zur Baumes binärer Baum Wurzel gleichlang sind.

balancierter Baum Wir weisen darauf hin, dass man einen Baum ebenfalls definieren kann, wenn man die Rollen von Quellen und Senken sowie von Ingrad und Outgrad vertauscht.

Beispiel 1.3 Der Graph aus Abbildung 1.3(a) ist ein binärer Baum mit Blättern 1 und 4 bis 6 und Wurzel 0. Die Graphen aus Abbildung 1.3(b) und (c)  $sind$  keine Bäume. Bei (b) gibt es zwei Senken, bei  $(c)$  hat ein Knoten Outgrad 2.

Man kann zeigen, dass ein balancierter binärer Baum, bei dem die Pfade von Blättern zur Wurzel alle Länge n haben, aus 2<sup>n</sup> Blättern und 2<sup>n</sup>−1 inneren Knoten besteht (siehe Kurseinheit 2).

# 1.2 Boole'sche Ausdrücke

Sei  $n \in \mathbb{N}$ . Wir interessieren uns für Schaltungen mit n Eingängen  $X_1, \ldots, X_n$ und einem Ausgang Y . An jedem Eingang sowie am Ausgang sollen nur zwei

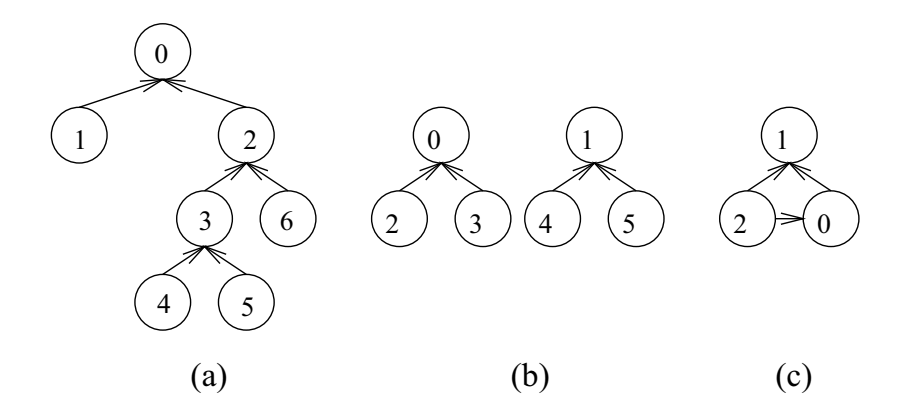

Abbildung 1.3: Beispiel und Gegenbeispiele für Bäume

Signale vorkommen können, die wir der Einfachheit halber mit 0 und 1 bezeichnen. Das Signal am Ausgang soll durch die Signale an den Eingängen eindeutig festgelegt sein. Das Ein–/Ausgabeverhalten einer solchen Schaltung lässt sich dann offensichtlich beschreiben durch eine Funktion  $f: \{0,1\}^n \to \{0,1\}$ , die jeder Kombination von Eingangssignalen das hierdurch festgelegte Ausgangssignal zuordnet. Dies motiviert die folgende Definition 1.7.

#### Schaltfunktion **Definition 1.7** Sei  $n \in \mathbb{N}$ . Eine n-stellige Schaltfunktion ist eine Abbildung  $f: \{0,1\}^n \to \{0,1\}.$

**Lemma 1.2** Es gibt  $2^{2^n}$  n-stellige Schaltfunktionen.

Beweis: Die Mächtigkeit des Definitionsbereichs  $Z_2^n = \{0, 1\}^n$  ist  $m = 2^n$ . An jeder Stelle des Definitionsbereichs kann einer von zwei möglichen Funktionswerten genommen werden. Damit gibt es insgesamt,  $2^m = 2^{2^n}$  Möglichkeiten, die Funktion zu definieren.

Zum Beispiel beträgt die Anzahl der 5-stelligen Schaltfunktionen  $2^{2^5}$  =  $2^{32} \approx 4$  Milliarden. Zum Schätzen der Größenordnung von Zweierpotenzen benutzt man den Zusammenhang  $2^{10} = 1024 \approx 10^3 = 1000$ , siehe auch Kurseinheit 2.

Um eine Schaltfunktion jemandem anderen mitteilen zu können, muss man sie auf irgendeine Art und Weise darstellen. Hierzu sind die folgenden Methoden gebräuchlich, wobei die Liste keinen Anspruch auf Vollständigkeit erhebt:

- Wertetabellen,
- Karnaugh-Diagramme,
- Boole'sche Ausdrücke,
- Schaltnetz-Zeichnungen,
- geordnete binäre Entscheidungsbäume (OBDDs).

Wertetabelle Eine sehr allgemeine Art der Darstellung ist die Wertetabelle. Man schreibt in der linken Spalte alle Elemente des Definitionsbereichs untereinander, und

| $x_1$ | $x_2$ | $f(x_1, x_2)$ |
|-------|-------|---------------|
| O     |       |               |
| 0     |       | 0             |
|       | ۱۱    | 0             |
|       |       |               |

Tabelle 1.1: Wertetabelle einer 2-stelligen Schaltfunktion

in der rechten Spalte schreibt man neben jedes Element des Definitionsbereichs den zugehörigen Funktionswert. Während Wertetabellen für beliebige Funktionen anwendbar sind, sind die weiteren Darstellungen auf Schaltfunktionen spezialisiert. Tabelle 1.1 zeigt die Wertetabelle einer 2-stelligen Schaltfunktion, die gerade dann den Wert 1 annimmt, wenn beide Variablen den Wert 1 haben. Diese Schaltfunktion wird uns in Kürze unter dem Namen Konjunktion oder UND-Verknüpfung wiederbegegnen.

Selbsttestaufgabe 1.3 Bestimmen Sie die Anzahl der 2-stelligen Schaltfunktionen, und tragen Sie alle diese Funktionen in einer Wertetabelle zusammen. Welche dieser Schaltfunktionen können auch als 1-stellige Schaltfunktion des ersten Arguments betrachtet werden, da ihre Funktionswerte vom zweiten Ar $qument\ unabhängig\ sind?$ 

#### Lösung auf Seite 35

Ein Karnaugh-Diagramm, das auch Karnaugh-Veitch-Diagramm oder KV- Karnaugh-Diagramm genannt wird, ist anwendbar für  $n \leq 4$  Variablen, es ist ein Rechteck Diagramm mit 2<sup>n</sup> Feldern, und einer Markierung der Seiten mit Variablenwerten, so dass jedes Feld eineindeutig einem Wert des Definitionsbereichs zugeordnet werden kann. In jedes Feld schreibt man den zugehörigen Funktionswert. Abbildung 1.4 zeigt ein Beispiel eines Karnaugh-Diagramms fur eine 4-stellige Schaltfunk- ¨ tion. Abbildung 1.5 zeigt eine übliche verkürzende Schreibweise für Karnaugh-Diagramme, bei der nur die Spalten bzw. Zeilen mit einer Variablen markiert werden, bei denen die Variable den Wert 1 hat. Welche Variable an welcher Seite steht, ist eigentlich egal. Allerdings muss garantiert sein, dass sich von jeder Zeile zur nächsten und von jeder Spalte zur nächsten jeweils genau ein Variablenwert ändert, da ansonsten die Eindeutigkeit nicht gelten kann.

Selbsttestaufgabe 1.4 Erstellen Sie ein Karnaugh-Diagramm für die Schaltfunktion aus Tabelle 1.1.

#### Lösung auf Seite 36

Mit Boole'schen Ausdrücken wollen wir uns im Folgenden beschäftigen, so dass wir hier auf eine Erklärung verzichten. Gleiches gilt für Schaltnetz-Zeichnungen, die wir in Kurseinheit 2 besprechen werden.

Die letzte Darstellung die wir kurz ansprechen wollen ist eine Darstellung als spezieller Graph, nämlich als *geordneter binärer Entscheidungsbaum* (ordered binary decision diagram, OBDD). Hierbei handelt es sich um einen balancierten binären Baum, d.h. um einen Baum, der von der Wurzel zu den Blättern hin

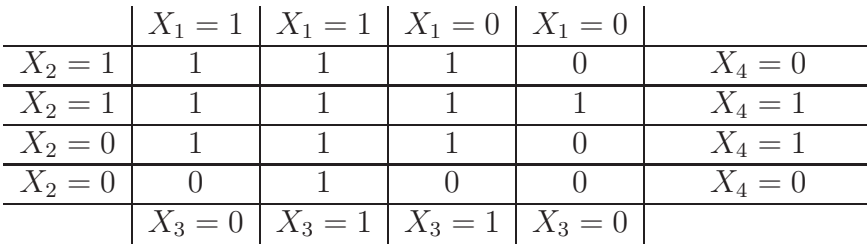

 $f(X_1, X_2, X_3, X_4) = \begin{cases} 1 & \text{falls mindestens zwei der } X_i = 1, \\ 0 & \text{sonst.} \end{cases}$ 0 sonst

Abbildung 1.4: Karnaugh-Diagramm für  $n = 4$ 

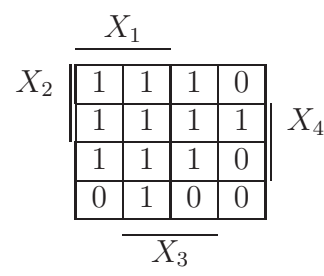

Abbildung 1.5: Vereinfachtes Karnaugh-Diagramm für  $n = 4$ 

gerichtet ist, bei dem jeder innere Knoten 2 Kinder hat, und bei denen alle Blätter die gleiche Tiefe haben. Alle inneren Knoten der gleichen Tiefe sind mit der gleichen Variable, und die je zwei Kanten die einen Knoten verlassen mit 0 und 1 markiert. Die Blätter sind mit den Funktionswerten markiert. Möchte man den Funktionswert an der Stelle  $(a_1, \ldots, a_n)$  herausfinden, so startet man an der Wurzel, und bei jedem inneren Knoten folgt man der linken, mit 0 markierten Kante, falls die Variable  $X_i$ , mit der der Knoten markiert ist, den Wert  $a_i = 0$  hat, sonst folgt man der rechten Kante.

Beispiel 1.4 Abbildung 1.6 zeigt ein OBDD für die Schaltfunktion aus Tabelle 1.1. Um den Funktionswert an der Stelle  $X_1X_2 = 01$  festzustellen, folgt man in der Wurzel der linken Kante, da die Wurzel mit  $X_1$  markiert ist und  $X_1 = 0$ . In dem linken Knoten der Tiefe 1 folgt man der rechten Kante, da er mit  $X_2$ markiert ist und  $X_2 = 1$ . Der Funktionswert beträgt 0.

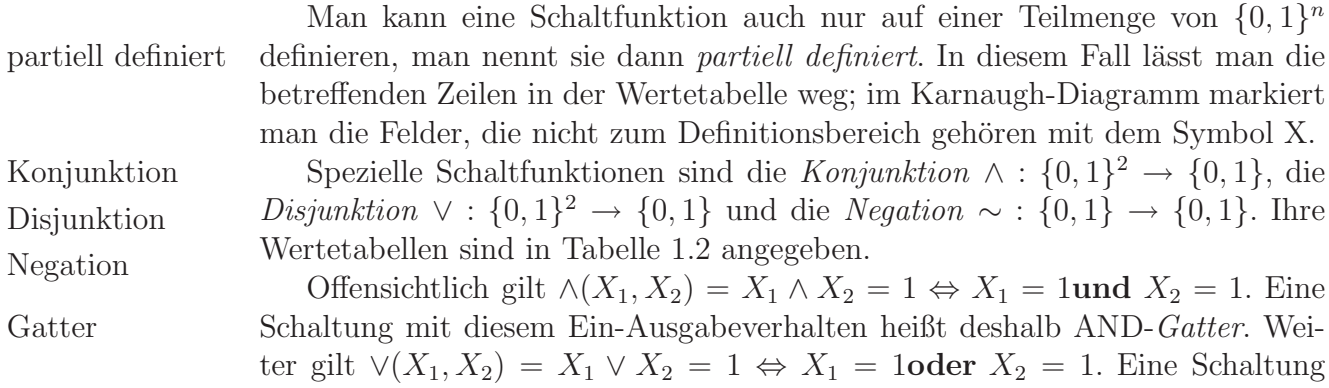

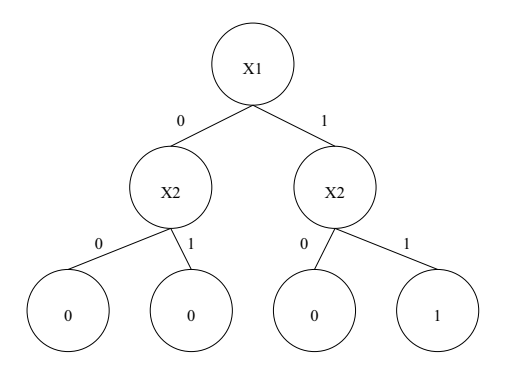

Abbildung 1.6: Geordneter bin¨arer Entscheidungsbaum fur eine 2-stellige ¨ Schaltfunktion

Tabelle 1.2: Wertetabellen von Konjunktion, Disjunktion und Negation

| $x_1$ | $x_2$   $x_1 \wedge x_2$   $x_1 \vee x_2$ | $x_1$ | $\sim x_1$ |
|-------|-------------------------------------------|-------|------------|
|       |                                           |       |            |
|       |                                           |       |            |
|       |                                           |       |            |
|       |                                           |       |            |

mit diesem Ein-Ausgabeverhalten heißt deshalb OR-Gatter. Schließlich gilt  $\sim X_1 = 1 \Leftrightarrow X_1 \neq 1$ . Eine Schaltung mit diesem Ein-Ausgabeverhalten heißt deshalb NOT-Gatter oder auch Inverter. Diese Gatter kann man in Halbleiter- Inverter schaltungen leicht realisieren. Man benutzt sie als Bausteine zur Konstruktion von komplizierteren Schaltungen (s. Kurseinheit 2).

Sei nun  $V = \{X_1, \ldots, X_n\}$  eine im Folgenden feste Menge von Variablen. Gelegentlich werden wir diese Variablen zu einem Vektor  $X = (X_1, \ldots, X_n)$ zusammenfassen. Wir werden im Rest dieses Abschnitts folgendes tun:

- 1. Wir definieren mit Hilfe von ∧, ∨ und ∼ die Menge der Boole'schen Ausdrücke mit Variablen in V. Die Menge  $O_1 = \{ \wedge, \vee, \sim \}$  heißt auch Operatorensystem. Operatorensystem
- 2. Wir ordnen jedem solchen Ausdruck e eine Schaltfunktion  $f_e: \{0,1\}^n \to$  $\{0,1\}$  zu. Die Funktion  $f_e$  heißt die durch Ausdruck e berechnete Funktion.
- 3. Wir geben Regeln für das Rechnen und Lösen von Gleichungen mit Boole'schen Ausdrücken an.
- 4. Ein Operatorensystem O heißt vollständig, wenn es zu jeder n-stelligen Schaltfunktion f einen Ausdruck e mit Operatoren aus O gibt mit  $f =$  $f_e$ . Wir zeigen mit dem Darstellungssatz 1.6, daß es zu jeder *n*-stelligen Schaltfunktion f einen Boole'schen Ausdruck e gibt mit  $f = f_e$ . Das gewählte Operatorensystem  $O_1$  ist also vollständig.

Damit haben wir zweierlei erreicht. Zum einen besitzen wir Schaltfunktionen als Spezifikation des Ein–/Ausgabeverhaltens von Schaltnetzen. Zum anderen

besitzen wir Boole'sche Ausdrücke, die als Beschreibungen oder Realisierungen einer Schaltfunktion dienen können, da sie alle Schaltfunktionen beschreiben können. Da es zu jeder Schaltfunktion mehrere Boole'sche Ausdrücke gibt, wird man je nach Einsatzzweck den einen oder anderen nehmen. Dies entspricht der Vorgehensweise in der Software-Entwicklung, wo man zunächst die Aufruf-Semantik einer Prozedur festlegt, und erst später entscheidet, wie die Prozedur intern realisiert wird, d.h. ob ein langsamer aber speicherplatzsparender Algorithmus verwendet wird oder ein schnellerer Algorithmus, der aber mehr Speicherplatz verbraucht.

#### 1.2.1 Vollständig geklammerte Ausdrücke

Sei

$$
A = \{0, 1, \wedge, \vee, \sim, X_1, \ldots, X_n, (,) \}.
$$

Boole'scher Aus- Die Menge B der vollständig geklammerten Boole'schen Ausdrücke ist eine druck Menge von Zeichenreihen in A<sup>∗</sup> . Sie wird auf folgende Weise induktiv definiert:

> **Definition 1.8** Es ist  $B_1 = \{0, 1, X_1, \ldots, X_n\}$ . Sei  $i \in \mathbb{N}$ , und seien  $a, b \in B_i$ . Dann liegen folgende Zeichenreichen in  $B_{i+1}$ :

- 1. a
- 2.  $(\sim a)$
- 3.  $(a \vee b)$
- $\lambda$ .  $(a \wedge b)$

Eine Zeichenreihe  $z \in A^+$  liegt genau dann in B, wenn z in einer der Mengen  $B_i$  liegt, d.h.  $B = \bigcup_{i \in \mathbb{N}} B_i$ .

Beispiel 1.5 Der Ausdruck ((0∨(∼1))∧(X<sub>2</sub>∨(∼(∼X<sub>52</sub>)))) ist ein vollständig geklammerter Boole'scher Ausdruck, denn es gilt

$$
\begin{array}{rcl}\n0, 1, X_2, X_{52} & \in & B_1, \\
(\sim 1), (\sim X_{52}) & \in & B_2, \\
(0 \vee (\sim 1)), (\sim (\sim X_{52})) & \in & B_3, \\
(X_2 \vee (\sim (\sim X_{52}))) & \in & B_4 \quad \text{und} \\
((0 \vee (\sim 1)) \wedge (X_2 \vee (\sim (\sim X_{52})))) & \in & B_5.\n\end{array}
$$

Die obige Definition hat für das praktische Rechnen einen entscheidenden Schönheitsfehler: wir rechnen nicht allein mit Boole'schen Ausdrücken, die nur mit den drei Funktionen ∧, ∨ und ∼ gebildet sind. Vielmehr definieren wir in vielfältiger Weise neue Funktionen  $f$  und bilden dann mit Hilfe dieser Funktionen Ausdrücke wie zum Beispiel

$$
X_1 \wedge f(X_2, 0, (X_1 \vee X_3))
$$
.

Deshalb definieren wir nun die Menge EB der erweiterten Boole'schen Ausdrücke. Hierfür sei  $F = \{f_1, f_2, \ldots\}$  eine abzählbare Menge von Funktionsna- erweiterter men für Schaltfunktionen. Mit Hilfe der Funktion  $s : F \to \mathbb{N}_0$  ordnen wir jeder Boole'scher Funktion  $f \in F$  eine *Stelligkeit* zu, die einfach die Anzahl der Argumente von Ausdruck Funktion f angibt. Das unendliche Alphabet A wird definiert durch Stelligkeit

$$
A = V \cup F \cup \{0, 1, \wedge, \vee, \sim, (,), ,\}.
$$

Es enthält insbesondere das Komma. Die Menge EB der vollständig geklammerten erweiterten Boole'schen Ausdrücke wird nun induktiv definiert.

**Definition 1.9** Es ist  $EB_1 = \{0, 1\} \cup V$ . Sei  $i \in \mathbb{N}$ , und seien  $e_1, e_2, \ldots \in EB_i$ . Dann liegen folgende Zeichenreihen in  $EB_{i+1}$ .

- 1.  $e_1$
- 2.  $(\sim e_1)$
- 3.  $(e_1 \wedge e_2)$
- 4.  $(e_1 \vee e_2)$
- 5.  $f(e_1, \ldots, e_{s(f)})$  für alle  $f \in F$ .

Man beachte, dass ein Ausdruck, der sich in  $EB_i$  befindet, sich auch wegen der ersten Regel in  $EB_{i+1}, EB_{i+2}, \ldots$  befindet. Daraus folgt, dass die verschiedenen  $EB_i$  nicht disjunkt sind. In der Praxis bedeutet es, dass man, um zu zeigen, dass zum Beispiel ( $\sim e_1$ ) ∈ EB<sub>i+1</sub> ist, nur zeigen muss, dass  $e_1 \in \text{EB}_i$ für irgendein  $j \leq i$ .

**Beispiel 1.6** Sei  $s(f) = 3$ , d.h. f bezeichnet eine 3-stellige Schaltfunktion. Dann ist

- $X_1, X_2, X_3, 0 \in EB_1$
- $(X_1 \vee X_3) \in EB_2$
- $f(X_2, 0, (X_1 \vee X_3)) \in EB_3$
- $(X_1 \wedge f(X_2, 0, (X_1 \vee X_3))) \in \text{EB}_4$ .

Für den späteren Gebrauch verabreden wir noch die Abkürzung  $f(X)$  für  $f(X_1, \ldots, X_{s(f)}).$ 

Selbsttestaufgabe 1.5 Zeigen Sie, dass  $(((X_1 \wedge X_2) \wedge X_3) \vee f_1(X_1, X_2))$  in EB liegt, wenn s $(f_1) = 2$ . Wie müsste man den Ausdruck  $f_1(X_1, X_2) \vee (X_1 \wedge$  $(X_2 \vee X_3)$  ergänzen, damit er in EB liegt?

Lösung auf Seite 36

#### 1.2.2 Einsetzungen

Jeder Boole'sche Ausdruck e ∈ B kann als Vorschrift zur Berechnung einer Funktion  $f_e: \{0,1\}^n \to \{0,1\}$  aufgefaßt werden: für  $a = (a_1, \ldots, a_n) \in \{0,1\}^n$ berechnet man den Wert der Funktion  $f_e$  an der Stelle a, indem man für alle  $i$  die Konstante  $a_i$  für die Variable  $X_i$  einsetzt und dann auf die übliche Art auswertet. Die folgenden Definitionen formalisieren diese Vorgehensweise. Das mag manchem Leser überflüssig erscheinen, aber ohne präzise Definitionen kann man eben nichts beweisen.

#### Einsetzung Definition 1.10 Eine Einsetzung ist eine Abbildung  $\phi: V \to \{0, 1\}.$

Für alle *i* ist  $\phi(X_i) \in \{0,1\}$  gerade die Konstante, die für die Variable  $X_i$ eingesetzt werden soll. Durch eine Einsetzung  $\phi$  ist bereits für *jeden* Boole'schen Ausdruck e der Wert von e an der Stelle  $(\phi(X_1), \ldots, \phi(X_n))$  festgelegt. Wir nennen diesen Wert  $\phi(e)$  und definieren ihn formal, indem wir induktiv die Funktion  $\phi$  von  $V \subseteq EB$  auf die ganze Menge EB ausdehnen. Wir definieren  $\phi(0) = 0$  und  $\phi(1) = 1$ . Damit ist  $\phi$  auf EB<sub>1</sub> erklärt.

Definition 1.11 Seien  $e_1, e_2, \ldots \in EB$ . Wir definieren

$$
\phi(\sim e_1) = \sim \phi(e_1),
$$
  
\n
$$
\phi(e_1 \wedge e_2) = \phi(e_1) \wedge \phi(e_2),
$$
  
\n
$$
\phi(e_1 \vee e_2) = \phi(e_1) \vee \phi(e_2),
$$
  
\n
$$
\phi(f_i(e_1, \ldots, e_{s(f_i)})) = f_i(\phi(e_1), \ldots, \phi(e_{s(f_i)})) \text{ für alle } i \in \mathbb{N}.
$$

Man beachte, daß wir hier die Bezeichner ∧,  $\vee$  und  $\sim$  sowie  $f_i$  in zweifacher Weise verwendet haben. Auf der linken Seite stellen sie ein Zeichen in einem Boole'schen Ausdruck dar, auf der rechten Seite sind sie eine Aufforderung zum Auswerten von Funktionen.

Für die Funktionen '∧', '∨' und '∼' enthält Tabelle 1.2 die Regeln zum Auswerten. Für irgendwelche weiteren Funktionen  $f_i$  muß man zuerst Auswertungsvorschriften festlegen, bevor man die obige Definition konkret anwenden kann.

Beispiel 1.7 Sei  $\phi$  eine Einsetzung mit  $\phi(X_1) = 1$ ,  $\phi(X_2) = 0$  und  $\phi(X_3) = 1$ . Für den Ausdruck  $((X_1 \wedge X_2) \vee X_3)$  gilt dann  $\phi((X_1 \wedge X_2) \vee X_3) = \phi(X_1 \wedge X_2) \vee$  $\phi(X_3)$ . Für den ersten Teilausdruck ergibt sich  $\phi(X_1 \wedge X_2) = \phi(X_1) \wedge \phi(X_2) =$  $1 \wedge 0 = 0$ . Damit folgt  $\phi((X_1 \wedge X_2) \vee X_3) = 0 \vee 1 = 1$ .

Beispiel 1.8 Die 3-stellige Schaltfunktion f sei durch die Funktionstabelle 1.3 definiert. Wie im vorigen Beispiel sei  $\phi$  eine Einsetzung mit  $\phi(X_1) = 1, \phi(X_2) =$ 0 und  $\phi(X_3) = 1$ . Für den Ausdruck  $X_1 \wedge f(X_2, 0, (X_1 \vee X_3))$  gilt dann

$$
\phi(X_1 \wedge f(X_2, 0, (X_1 \vee X_3))) = \phi(X_1) \wedge \phi(f(X_2, 0, (X_1 \vee X_3))) .
$$

Für den zweiten Teilausdruck gilt

$$
\phi(f(X_2, 0, (X_1 \vee X_3))) = f(\phi(X_2), \phi(0), \phi(X_1 \vee X_3)) .
$$

| $a_1$            | $a_2$            | $\boldsymbol{a}_3$ | $(a_1, a_2, a_3)$ |
|------------------|------------------|--------------------|-------------------|
| 0                | 0                | $\cup$             |                   |
| $\left( \right)$ | $\left( \right)$ | 1                  | $\left( \right)$  |
| 0                | 1                | 0                  | 1                 |
| $\left( \right)$ | 1                | 1                  | $\left( \right)$  |
| 1                | $\left( \right)$ | $\left( \right)$   | $\left( \right)$  |
| 1                | $\left( \right)$ | 1                  | $\left( \right)$  |
| 1                | 1                | $\mathcal{O}$      | $\mathbf{1}$      |
|                  |                  | 1                  |                   |
|                  |                  |                    |                   |

Tabelle 1.3: Wertetabelle der Funktion f aus Beispiel 1.8

 $Da \phi(X_1 \vee X_3) = \phi(X_1) \vee \phi(X_3) = 1 \vee 1 = 1$ , gilt für den zweiten Teilausdruck  $\phi(f(X_2, 0, (X_1 \vee X_3))) = f(0, 0, 1) = 0$ . Damit gilt für den gesamten Ausdruck

$$
\phi(X_1 \wedge f(X_2, 0, (X_1 \vee X_3))) = 1 \wedge 0 = 0.
$$

Ein subtiler Punkt ist an dieser Stelle die Tatsache, daß durch Definition 1.11 jedem Ausdruck e ein und nur ein Wert  $\phi(e)$  zugewiesen wird. Hierfür muß man zeigen, daß es zu jedem vollständig geklammerten Ausdruck eine und nur eine Zerlegung in Teilausdrücke gibt, auf die man Definition 1.11 anwenden kann. Das ist im Wesentlichen der Inhalt des Zerlegungssatzes, den wir hier nicht ausführen wollen.

Selbsttestaufgabe 1.6 Bestimmen Sie den Wert des Ausdrucks (( $(X_1 \wedge X_2) \wedge$  $(X_3) \vee f_1(X_1, X_2)$  an den Stellen  $a = (1, 1, 1)$  und  $b = (1, 0, 1)$ , d.h. für die Einsetzungen  $\phi_a$  und  $\phi_b$  mit  $\phi_a(X_1) = \phi_a(X_2) = \phi_a(X_3) = 1$  und  $\phi_b(X_1) =$  $\phi_B(X_3) = 1$ ,  $\phi_b(X_2) = 0$ . Hierbei soll  $f_1(10) = 1$  und  $f_1(00) = f_1(01) =$  $f_1(11) = 0$  gelten.

Lösung auf Seite 36

#### 1.2.3 Identitäten und Ungleichungen

Ausdrücke kann man nicht nur auswerten, man kann auch mit ihnen rechnen. Dabei verfolgt man meistens eine der zwei folgenden Aktivitäten:

- 1. man formt Ausdrücke äquivalent um oder
- 2. man löst Gleichungen.

**Definition 1.12** Es seien  $e_1, e_2 \in \text{EB}$  erweiterte Boole'sche Ausdrücke. Es gilt  $e_1 \equiv e_2$  genau dann, wenn  $\phi(e_1) = \phi(e_2)$  für alle Einsetzungen  $\phi$  gilt.

Für  $e_1 \equiv e_2$  sagt man auch " $e_1$  und  $e_2$  sind *äquivalent*", und man nennt die Zeichenreihe " $e_1 \equiv e_2$ " eine *Identität*. Identität kommunistische Text ist eine Verlagsbeiten zu den Identität

Beim konkreten Rechnen schreibt man häufig statt ' $e_1 \equiv e_2$ ' einfach ' $e_1 = e_2$ ' und sagt ' $e_1 = e_2$  gilt identisch' oder noch einfacher ' $e_1$  gleich  $e_2$ '. Dabei mißhandelt man strikt gesprochen das Gleichheitszeichen, denn man setzt Ausdrucke ¨ einander gleich, die als Zeichenreihen betrachtet in der Regel nicht gleich sind. Wir werden jedoch gelegentlich die Schreibweise ' $e_1 \equiv e_2$ ' verwenden.

Satz 1.3 Sei  $e$  ∈ EB ein erweiterter Boole'scher Ausdruck. Dann gibt es genau eine n-stellige Schaltfunktion f so daß  $f(X) \equiv e$  gilt.

Die Funktion f mit  $f(X) \equiv e$  heißt die durch Ausdruck e berechnete Funktion.

Beweis: Wir definieren zuerst die Funktion f. Für  $a = (a_1, \ldots, a_n) \in \{0, 1\}^n$ sei  $\phi_a: V \to \{0,1\}$  die Einsetzung mit  $\phi_a(X_i) = a_i$  für alle *i*. Damit  $f(X) \equiv e$ gilt, muß  $\phi(f(X)) = \phi(e)$  für alle Einsetzungen  $\phi$  gelten, also insbesondere für  $\phi = \phi_a$ . Es folgt

$$
\phi_a(e) = \phi_a(f(X)) = f(\phi_a(X_1), \ldots, \phi_a(X_n)) = f(a)
$$
.

Also ist f eindeutig bestimmt, und um den Wert der Funktion f an der Stelle a zu berechnen muß man einfach:

- für jede Variable  $X_i$  die Konstante  $a_i$  einsetzen ( $\phi_a$  bilden) und dann
- auswerten  $(\phi_a(e)$  bilden).

Sei nun  $\phi: V \to \{0,1\}$  eine beliebige Einsetzung. Dann ist für  $a =$  $(\phi(X_1), \ldots, \phi(X_n))$  auch  $\phi = \phi_a$ . Es folgt

$$
\phi(e) = \phi_a(e) = f(a) = \phi_a(f(X)) = \phi(f(X)),
$$

also gilt  $e \equiv f$ .

Beispiele für Identitäten liefert der folgende

Satz 1.4

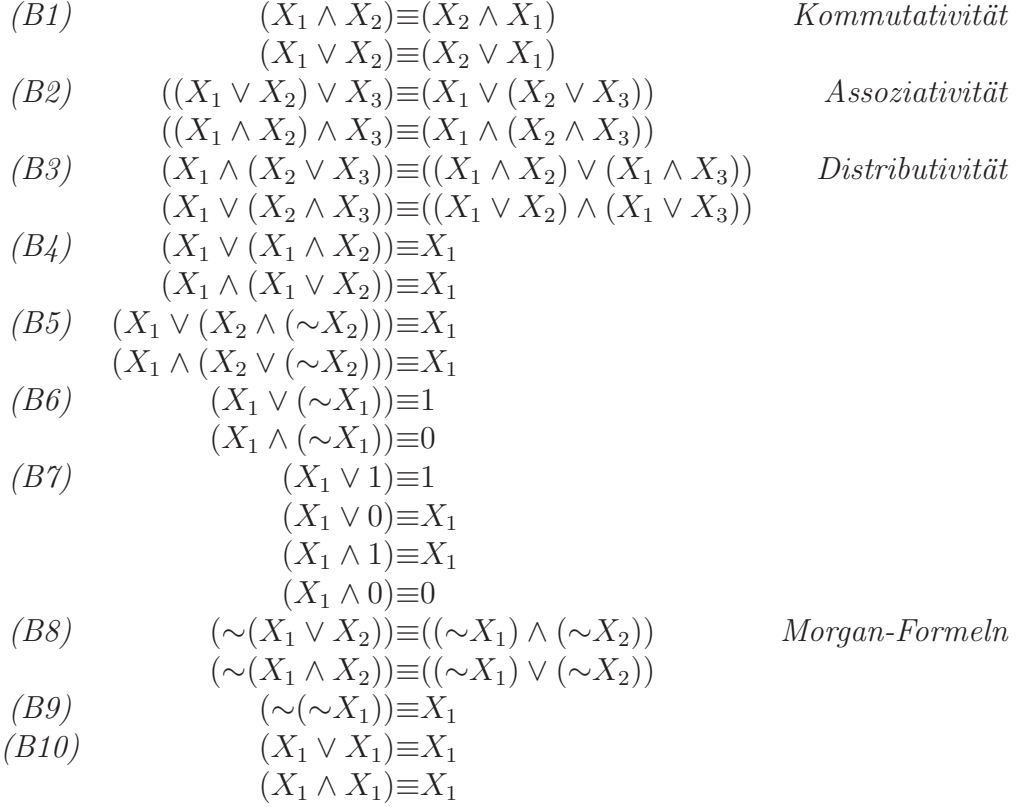

|  | $\phi(e_1)   \phi(\sim e_1)   \phi((e_1 \vee (\sim e_1))$ |
|--|-----------------------------------------------------------|
|  |                                                           |
|  |                                                           |

Tabelle 1.4: Beweis von Identität (B6)

Man kann Satz 1.4 beweisen, indem man für jede der Identitäten ganz stur die höchstens acht verschiedenen Belegungen der vorkommenden Variablen aufzählt und für jede der Belegungen den Wert beider Seiten der Identitäten auswertet. Das kann man ganz schematisch in Tabellenform tun. Für die erste der Identitäten (B6) haben wir das in Tabelle 1.4 ausgeführt. Mit Hilfe der Identitäten aus Satz 1.4 kann man bis auf die vielen Klammern schon fast in gewohnter Weise rechnen. Mit Hilfe von (B3) kann man beispielsweise rechnen:

$$
(X_7 \vee (X_1 \wedge (X_4 \wedge (1 \vee X_2)))) = (X_7 \vee (X_1 \wedge ((X_4 \wedge 1) \vee (X_4 \wedge X_2))))
$$

Hierbei haben wir zwei Dinge getan, nämlich:

- 1. Wir haben in (B3) die Variablen umbenannt und teilweise durch Konstanten ersetzt und
- 2. wir haben in einem Ausdruck einen Teilausdruck durch einen äquivalenten Ausdruck ersetzt.

In der Schule wurde beim Rechnen mit arithmetischen Ausdrücken die Regel 'Punktrechnung geht vor Strichrechnung' vereinbart. Der einzige Sinn dieser Regel ist das Sparen von Schreibarbeit, da man Ausdrücke nun nicht mehr vollständig klammern muß. Für Boole'sche Ausdrücke verabreden wir die Regeln

- $\sim$  bindet stärker als  $\wedge$  und
- ∧ bindet stärker als ∨.

Insbesondere behandeln wir also '∨' wie '+' (Strichrechnung) und '∧' wie '·'. (Punktrechnung). Nun können wir in gewohnter Weise Klammern weglassen.

# Beispiel 1.9  $X_1 \vee \sim X_2 \wedge X_3 \vee X_4$  ist Abkürzung für  $((X_1 \vee ((\sim X_2) \wedge X_3)) \vee X_4)$ .

Die unvollständig geklammerten Ausdrücke, die durch das Weglassen von unvollständig ge-Klammern entstehen, sind nichts weiter als Abkürzungen für die ursprüngli- klammerter Auschen — hoffentlich eindeutig rekonstruierbaren — vollständig geklammerten druck Ausdrücke. Eine strenge Beschreibung und Rechtfertigung dieses Vorgehens ist mit erheblichem Aufwand verbunden. Der interessierte Leser findet die entsprechenden Konstruktionen und Sätze zum Beispiel in Kapitel 1 von Keller/Paul: Hardware Design.

Wir vereinfachen die Schreibweise noch weiter. Ist e ein erweiterter Boole'scher Ausdruck, so schreibt man statt ∼e oft ē.

Beispiel 1.10 Statt ∼(X<sub>1</sub> ∧ X<sub>2</sub>) schreibt man oft  $\overline{X_1 \wedge X_2}$ .

In arithmetischen Ausdrücken läßt man oft das Multiplikationszeichen '·' weg. Ebenso läßt man in Boole'schen Ausdrücken oft das ' $\wedge$ ' weg.

Beispiel 1.11 Statt  $X_1 \wedge X_2 \wedge \overline{X_3}$  schreibt man oft  $X_1X_2\overline{X_3}$ .

Selbsttestaufgabe 1.7 Nutzen Sie Regel (B3), um den Ausdruck  $X_1(X_2 \vee X_3)$ in einen unvollständig geklammerten Ausdruck zu transformieren, in dem bei Beachtung der Punkt-vor-Strich-Regel überhaupt keine Klammern mehr notwendig sind. Nutzen Sie die Regeln (B6) und (B7) sowie falls notwendig weitere Regeln, um den Ausdruck  $X_1X_3$  so zu transformieren, dass auch die Variable  $X_2$  vorkommt, und keine Klammern notwendig sind.

#### Lösung auf Seite 36

Aus den Morgan-Formeln von Satz 1.4 kann man durch Induktion direkt allgemeine die allgemeinen Morgan-Formeln

Morgan–Formeln

$$
\frac{\overline{X_1 \vee \cdots \vee X_n}}{\overline{X_1 \wedge \cdots \wedge X_n}} \equiv \overline{X_1} \wedge \cdots \wedge \overline{X_n}
$$
\n
$$
\overline{X_1 \wedge \cdots \wedge X_n} \equiv \overline{X_1} \vee \cdots \vee \overline{X_n}
$$
\n(1.3)

herleiten. Außerdem folgen aus Regeln (B3) und (B6) von Satz 1.4 die sogenannten Resolutionsregeln

$$
X_1 X_3 \vee X_2 \overline{X_3} \equiv X_1 X_3 \vee X_2 \overline{X_3} \vee X_1 X_2
$$
  
\n
$$
(X_1 \vee X_3)(X_2 \vee \overline{X_3}) \equiv (X_1 \vee X_3)(X_2 \vee \overline{X_3})(X_1 \vee X_2)
$$
\n(1.4)

In Analogie zur Summennotation von arithmetischen Ausdrücken verabreden wir für erweiterte Boole'sche Ausdrücke  $e_1, \ldots, e_m$  die Schreibweisen

$$
\bigwedge_{i=1}^{m} e_i = e_1 \wedge \ldots \wedge e_m,
$$
  

$$
\bigvee_{i=1}^{m} e_i = e_1 \vee \ldots \vee e_m.
$$

Für den Sonderfall, daß man das UND bzw. ODER von einer leeren Menge von Ausdrücken bildet, verabreden wir

$$
\bigwedge_{i \in \emptyset} e_i = 1 \quad \text{und} \quad \bigvee_{i \in \emptyset} e_i = 0 \ . \tag{1.5}
$$

**Definition 1.13** Es seien  $e_1$  und  $e_2$  erweiterte Boole'sche Ausdrücke. Es gilt  $e_1 \leq e_2$  genau dann, wenn  $\phi(e_1) \leq \phi(e_2)$  für alle Einsetzungen  $\phi$  gilt.

Aus den Definitionen schließt man unmittelbar für Ausdrücke $a, a', b, b' \in \mathbb{R}$ EB:

- 1. aus  $a \leq b$  und  $a' \leq b$  folgt  $a \vee a' \leq b$  und
- 2. aus  $a \leq b$  und  $a' \leq b'$  folgt  $a \vee a' \leq b \vee b'$ .

Beispiel 1.12 Es ist  $\wedge_{i=1}^3 X_i = X_1 X_2 X_3$ . Durch Betrachten der Funktionstabelle 1.2 erkennt man, dass  $X_1 \wedge X_2 \leq X_1 \vee X_2$  gilt.

#### 1.2.4 Lösen von Gleichungen

Das Gleichheitszeichen zwischen verschiedenen Ausdrücken  $e_1$  und  $e_2$  kommt außer beim äquivalenten Umformen noch in einem ganz anderen Zusammenhang vor, nämlich beim Lösen von Gleichungen.

**Definition 1.14** Eine Gleichung ist eine Zeichenreihe der Form ' $e_1 = e_2$ ', Gleichung wobei  $e_1$  und  $e_2$  beliebige Ausdrücke sein dürfen. Man löst eine Gleichung, indem man alle Einsetzungen  $\phi: V \to \{0,1\}$  bestimmt, so daß  $\phi(e_1) = \phi(e_2)$ gilt.

Beispiel 1.13 Die Gleichung  $X_1\overline{X_2} \vee \overline{X_1}X_2 = 1$  hat zwei Lösungen, nämlich

- 1.  $\phi(X_1) = 1, \phi(X_2) = 0$  und
- 2.  $\phi(X_1) = 0, \phi(X_2) = 1.$

Wir leiten einige Regeln zum Lösen von Gleichungen her. Es seien  $e_1, \ldots, e_n$ vollständig geklammerte Boole'sche Ausdrücke und es sei  $\phi$  eine Einsetzung. Aus Definition 1.11 und Tabelle 1.2 folgt direkt:

$$
\begin{aligned}\n\phi((e_1 \wedge e_2)) &= 1 \Leftrightarrow \phi(e_1) \wedge \phi(e_2) = 1 \\
&\Leftrightarrow \phi(e_1) = 1 \text{ und } \phi(e_2) = 1 .\n\end{aligned}
$$

Durch Induktion über  $n$  folgt:

$$
\phi((e_1 \land \ldots \land e_n)) = 1 \Leftrightarrow \phi(e_i) = 1 \text{ für alle } i \in \{1, \ldots, n\}
$$

Dem Leser wird auffallen, daß man eine Menge Schreibarbeit sparen kann, wenn man beim Gleichungslösen die  $\phi$ 's einfach wegfallen läßt. Aus dem Zusammenhang des Gleichungslösens geht dann hervor, daß man statt den Ausdrücken e in Wirklichkeit die Werte  $\phi(e)$  meint. Das ist in der Tat gängige Praxis, der wir auch folgen werden. Nur bei ganz seltenen Anlässen muß man sich daran erinnern, daß man diese Vereinfachung vorgenommen hat. Insbesondere hätte man oben ohne Bezugnahme auf  $\phi$  nicht folgern können:

$$
(e_1 \wedge e_2) = 1 \Leftrightarrow e_1 = 1
$$
 und  $e_2 = 1$ .

Nach dem gleichen Muster beweist man das folgende Lemma. Es ist in der vereinfachten Form formuliert, aber für den Induktionsanfang der Beweise muß die Vereinfachung rückgängig gemacht werden.

**Lemma 1.5** Seien  $e_1, \ldots, e_n$  vollständig geklammerte Boole'sche Ausdrücke. Dann gilt:

1.  $e_1 \wedge \ldots \wedge e_n = 1 \Leftrightarrow e_i = 1$  für alle  $i \in \{1, \ldots, n\}$ 2.  $e_1 \wedge \ldots \wedge e_n = 0 \Leftrightarrow e_i = 0$  für (mindestens) ein  $i \in \{1, \ldots, n\}$ 3.  $e_1 \vee \ldots \vee e_n = 1 \Leftrightarrow e_i = 1$  für ein  $i \in \{1, \ldots, n\}$ 4.  $e_1 \vee \ldots \vee e_n = 0 \Leftrightarrow e_i = 0$  für alle  $i \in \{1, \ldots, n\}$ 

5.  $\overline{e_1} = 1 \Leftrightarrow e_1 = 0$ 

**Beispiel 1.14** Für den Ausdruck  $X_1(X_2 \vee X_3)$  finden wir alle Einsetzungen, bei denen der Ausdruck den Wert 1 hat, d.h. wir lösen die Gleichung  $X_1(X_2 \vee X_3) =$ 1. Zumindest muss für jede solche Einsetzung  $\phi(X_1) = 1$  gelten, denn ansonsten gilt wegen der zweiten Regel von Lemma 1.5, dass der Ausdruck den Wert 0 hat. Auch der Ausdruck in der Klammer muss den Wert 1 haben, was wegen der dritten Regel des Lemmas dann der Fall ist, wenn mindestens eine der Variablen  $X_2$  und  $X_3$  den Wert 1 hat. Also gibt es drei verschiedene solcher Einsetzungen:

 $\phi_1(X_1) = 1, \ \phi_1(X_2) = 1, \ \phi_1(X_3) = 0,$  $\phi_2(X_1) = 1, \ \phi_2(X_2) = 0, \ \phi_2(X_3) = 1,$  $\phi_3(X_1) = 1, \ \phi_3(X_2) = 1, \ \phi_3(X_3) = 1.$ 

Selbsttestaufgabe 1.8 Zeigen Sie, dass der Ausdruck  $(\bar{X}_1 \vee \bar{X}_2) \wedge X_1 X_2$  unter keiner Einsetzung den Wert 1 annehmen kann.

Lösung auf Seite 36

#### 1.2.5 Der Darstellungssatz

Der zentrale Satz dieses Abschnitts läßt sich nun sehr leicht herleiten. Für Variablen  $X_i \in V$  und  $\epsilon \in \{0,1\}$  verabreden wir die Schreibweise

$$
X_i^{\epsilon} = \begin{cases} \overline{X_i} \text{ falls } \epsilon = 0\\ X_i \text{ falls } \epsilon = 1 \end{cases}.
$$

Offensichtlich gilt

$$
X_i^{\epsilon} = 1 \Leftrightarrow X_i = \epsilon .
$$

Literal Boole'sche Ausdrücke der Form  $X_i^{\epsilon}$  nennt man Literale.

**Definition 1.15** Für  $a = (a_1, \ldots, a_n) \in \{0, 1\}^n$  definieren wir die Boole'schen Ausdrücke  $m(a)$  und  $c(a)$  durch

$$
m(a) = \bigwedge_{i=1}^{n} X_i^{a_i},
$$
  

$$
c(a) = \bigvee_{i=1}^{n} X_i^{\bar{a_i}}.
$$

Minterm Der Ausdruck  $m(a)$  heißt der zu a gehörige Minterm und c(a) der zu a gehörige Maxterm Maxterm.

Beispiel 1.15 Es ist  $m(0, 1, 0) = \overline{X_1} X_2 \overline{X_3}$  und  $c(0, 1, 0) = X_1 \vee \overline{X_2} \vee X_3$ .

Aus Lemma 1.5 folgt

$$
m(a) = \bigwedge_{i=1}^{n} X_i^{a_i} = 1 \Leftrightarrow X_i^{a_i} = 1 \text{ für alle } i \in \{1, ..., n\}
$$

$$
\Leftrightarrow X = (X_1, ..., X_n) = a \qquad (1.6)
$$

$$
c(a) = 0 \Leftrightarrow X = a \qquad (1.7)
$$

Für *n*-stellige Schaltfunktionen  $f$  heißt die Menge

$$
Tr(f) = \{a \in \{0, 1\}^n \mid f(a) = 1\}
$$

der Träger von  $f$ . Offenbar ist

$$
Tr(f) = f^{-1}(1) \text{ und } \{0,1\}^n \setminus Tr(f) = f^{-1}(0) .
$$

Hierbei ist  $f^{-1}$  die Umkehrabbildung zu f, d.h.  $f^{-1}(y)$  ist die Menge aller x Träger für die  $f(x) = y$  gilt. Es gilt

Satz 1.6 (Darstellungssatz) Sei  $f : \{0,1\}^n \rightarrow \{0,1\}$  eine Schaltfunktion. Dann gilt

$$
f(X) \equiv \bigvee_{a \in \text{Tr}(f)} m(a)
$$
  

$$
f(X) \equiv \bigwedge_{a \notin \text{Tr}(f)} c(a)
$$

Die erste Darstellung heißt die kanonische disjunktive Normalform von f, kanonische die zweite Darstellung die *kanonische konjunktive Normalform*. Der Ausdruck disjunktive kanonisch" rührt daher, dass diese Formen jeweils bis auf die Reihenfolge Min– Normalform "
sanomsen Tum t dancr, dass d

kanonische konjunktive Normalform

Beispiel 1.16 Sei f die in Tabelle 1.3 definierte Funktion. Dann gilt

$$
f(X) \equiv \overline{X_1} X_2 \overline{X_3} \vee X_1 X_2 \overline{X_3}
$$
  
\n
$$
\equiv (X_1 \vee X_2 \vee X_3) \wedge (X_1 \vee X_2 \vee \overline{X_3}) \wedge (X_1 \vee \overline{X_2} \vee \overline{X_3})
$$
  
\n
$$
\wedge (\overline{X_1} \vee X_2 \vee X_3) \wedge (\overline{X_1} \vee X_2 \vee \overline{X_3}) \wedge (\overline{X_1} \vee \overline{X_2} \vee \overline{X_3}).
$$

Beweis des Darstellungssatzes: Es gilt

$$
\bigvee_{a \in \text{Tr}(f)} m(a) = 1 \iff m(b) = 1 \text{ für ein } b \in \text{Tr}(f)
$$

$$
\iff X = b \text{ für ein } b \in \text{Tr}(f).
$$

Behauptung 1 folgt nun direkt aus Lemma 1.5. Behauptung 2 beweist man ebenso.

Selbsttestaufgabe 1.9 Bestimmen Sie den Träger der Funktion ∨. Bestimmen Sie die zu den Elementen des Trägers gehörigen Minterme und die kanonische disjunktive Normalform von ∨.

Lösung auf Seite 37

#### 1.2.6 Kosten von Ausdrücken

Wir suchen im Folgenden sehr oft zu einer vorgegebenen Schaltfunktion  $f$  möglichst einfache Ausdrücke  $e$ , die f berechnen. Hierbei messen wir die Kompliziertheit eines Ausdrucks einfach durch die folgende Kostenfunktion.

**Definition 1.16** Sei e ∈ B ein Boole'scher Ausdruck. Die Kosten  $L(e)$  von e sind definiert als die Anzahl von Vorkommen der Zeichen ∧, ∨ und ∼ in e.

Beispiel 1.17  $L(X_1 \wedge \neg X_2 \wedge X_3) = 3$ .

Die obige Definition scheint wörtlich genommen nur sinnvoll zu sein für Ausdrücke e, bei denen wir gewisse vereinfachte Schreibweisen nicht verwenden. Wir erinnern jedoch daran, daß für uns vereinfacht aufgeschriebene Ausdrükke ebenso wie unvollständig geklammerte Ausdrücke bloß Abkürzungen für vollständig geklammerte Ausdrücke aus  $B$  sind. Es ist deshalb

$$
L(X_1\overline{X_2}X_3)=L(X_1\wedge \sim X_2\wedge X_3)=L((X_1\wedge ((\sim X_2)\wedge X_3)))=3.
$$

Offenbar ist  $L(X_i^{\epsilon}) \in \{0,1\}$ , d.h. Literale haben stets Kosten 0 oder 1. Sei nun  $f$  eine n-stellige Schaltfunktion. Jeder Minterm  $m$  der vollständigen disjunktiven Normalform von f besteht aus genau n Literalen und  $n-1$  ∧–Zeichen. Es folgt  $L(m)$  ≤ 2n−1. Sei nun p die vollständige disjunktive Normalform von f. Dann besteht p aus genau  $\#\text{Tr}(f)$  Mintermen. Für die Anzahl v der ∨– Zeichen in p gilt

$$
v = \begin{cases} \# \text{Tr}(f) - 1 \text{ falls } \# \text{Tr}(f) \ge 2\\ 0 \text{ falls } \# \text{Tr}(f) \le 1 \end{cases}
$$

Wegen  $\#\text{Tr}(f) \leq \#\{0,1\}^n = 2^n$  folgt

 $L(p) \leq n2^{n+1}$ .

Für jede n-stellige Schaltfunktion  $f$  gibt es also einen Boole'schen Ausdruck e mit Kosten höchstens  $n2^{n+1}$ , der f berechnet. Wir wären natürlich gern in der Lage, zu jeder vorgegebenen Schaltfunktion einen billigsten Ausdruck mit dieser Eigenschaft sowie seine Kosten zu bestimmen.

Definition 1.17 Für Schaltfunktionen f heißt die Zahl

 $L(f) = \min \{ L(e) \mid e \in B, e \equiv f(X) \}$ 

Formelgröße die Formelgröße (engl. formula size) von f.

Aus dem oben Gesagten folgt sofort

**Satz 1.7** Für jede n-stellige Schaltfunktion f gilt  $L(f) \leq n2^{n+1}$ .

Genau genommen folgt aus der obigen Konstruktion  $L(f) \leq n2^{n+1} - 1$ . Allerdings ist die Aussage aus Satz 1.7 naturlich auch richtig. Sie ist außerdem ¨ besser zu merken und enthält die wichtige Information, dass man eine obere Schranke angeben kann, die exponentiell in der Anzahl n der Variablen ist und einen linearen Vorfaktor hat. Oft möchte man, wenn man das Wachstum von Funktionen beschreibt, auch von konstanten Faktoren abstrahieren, da man an der "Größenordnung" des Wachstums interessiert ist. Um den Begriff "größen-<br>sadaungsmäßig" farmal zu fassen, führen wir Natationen für asymptotisches ordnungsmäßig" formal zu fassen, führen wir Notationen für asymptotisches Wachstum ein.

**Definition 1.18** Seien  $f, g : \mathbb{N} \to \mathbb{N}$  Funktionen. Wir sagen f ist asymptotisch durch g beschränkt, in Zeichen  $f \leq_a g$ , falls es ein  $n_0 \in \mathbb{N}$  gibt mit  $f(n) \leq q(n)$  für alle  $n \geq n_0$ . Wir definieren

$$
O(g) = \{f \mid \exists k \in \mathbf{N} : f \leq_a k \cdot g\},\
$$
  
\n
$$
\Omega(g) = \{f \mid \exists k \in \mathbf{N} : g \leq_a k \cdot f\},\
$$
  
\n
$$
\Theta(g) = O(g) \cap \Omega(g) .
$$

Normalerweise schreibt man  $f = O(q)$  statt  $f \in O(q)$ .

Beispiel 1.18 Es ist  $3n^2 - 4n + 5 \in O(n^3)$ ,  $e^n = \Omega(n^{10})$  und  $4n^5 = \Theta(n^5)$ . Allerdings ist  $2n \notin O(\log_2 n)$ .

Damit läßt sich Satz 1.7 umformulieren zu:

Für jede n-stellige Schaltfunktion  $f$  gilt  $L(f) = O(n2^n)$ .

Selbsttestaufgabe 1.10 Bestimmen Sie eine möglichst gute obere Schranke für die Formelgröße von  $f(X_1, X_2, X_3) = X_1 \wedge (X_2 \vee X_3)$ . Geben Sie auch Schranke aus Satz 1.7 an.

Lösung auf Seite 37

### 1.3 Minimalpolynome

#### 1.3.1 Polynome und Primimplikanten

Wir untersuchen im Folgenden besonders einfache Mengen von Boole'schen Ausdrücken, nämlich die sogenannten Boole'schen Polynome und die konjunktiven Normalformen.

#### Definition 1.19

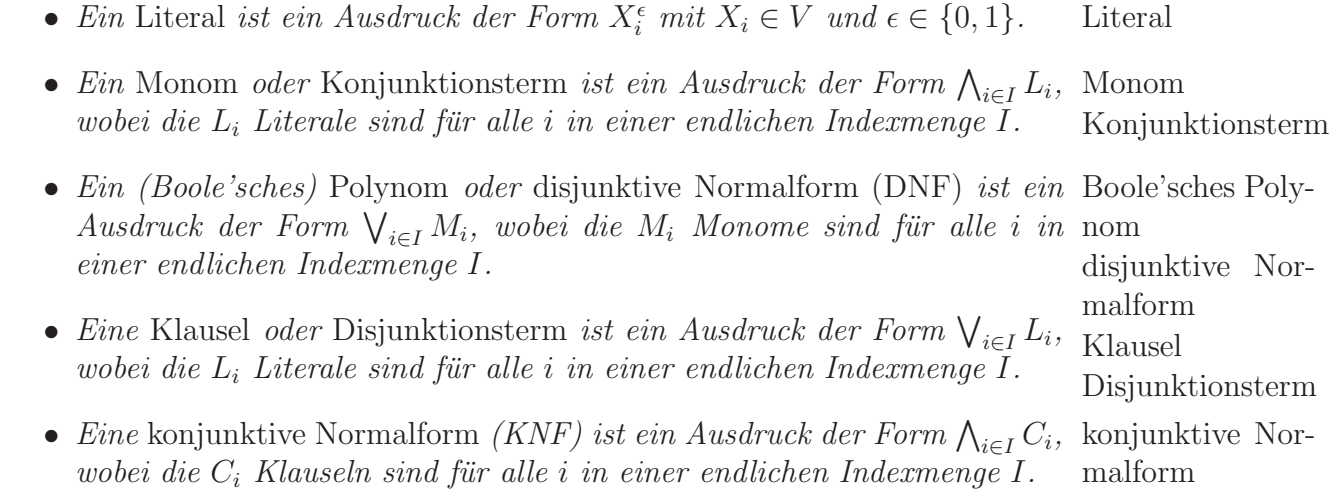

Alle Minterme sind Monome, und alle Maxterme sind Klauseln. Jede kanonische disjunktive Normalform ist ein Polynom, und jede kanonische konjunktive Normalform ist eine konjunktive Normalform.

In den obigen Definitionen sind auch leere Indexmengen I erlaubt. Es folgt, daß 0 sowohl ein Polynom und als auch eine Klausel ist, und daß 1 sowohl ein Monom als auch eine konjunktive Normalform ist.

**Selbsttestaufgabe 1.11** Ist der Ausdruck  $X_1(X_2 \vee X_3)$  eine disjunktive oder konjunktive Normalform? Falls nicht, formen Sie ihn um.

#### Lösung auf Seite 37

Naturgemäß interessiert man sich zu einer vorgegebenen Schaltfunktion f für *billigste* Polynome  $p$ , die  $f$  berechnen.

Definition 1.20 Sei f eine Schaltfunktion und p ein Boole'sches Polynom. Dann heißt p ein Minimalpolynom oder kürzeste disjunktive Normalform von f, falls die folgenden beiden Bedingungen gelten:

- 1.  $p \equiv f(X)$ , d.h. p berechnet f.
- 2.  $L(p) = \min\{L(q) \mid q \text{ ist Boole'sches Polynom und } q \equiv f(X)\}\$ , d.h. p ist ein billigstes Polynom mit dieser Eigenschaft.

Wir werden im Folgenden zu vorgegebener Funktion f die Monome, die in Minimalpolynomen von  $f$  auftreten können, charakterisieren, und wir werden angeben, wie man diese Monome finden kann. Im unmittelbaren Anschluß daran stoßen wir schon auf das mit Abstand beruhmteste offene Problem der ¨ Informatik.

Teilmonom **Definition 1.21** Seien m und m' Monome. Dann heißt m' Teilmonom von m, falls die folgenden beiden Bedingungen gelten:

- 1. jedes Literal in m' kommt auch in m vor, oder  $m' = 1$ ;
- 2. in m kommt mindestens ein Literal vor, das nicht in m′ vorkommt.

**Beispiel 1.19** Die Monome  $X_1X_4$ , 1 und  $X_2X_3$  sind Teilmonome des Monoms  $X_1X_2X_3X_4$ , die Monome  $X_1X_2X_3X_4$  und  $X_1X_2X_3X_4$  hingegen nicht.

**Lemma 1.8** Es sei m' Teilmonom von m. Dann gilt  $m \leq m'$ .

Beweis: Falls  $m' = 1$  dann ist  $m \le m'$  offensichtlich wegen  $m \le 1$ . Es sei also  $m' = \bigwedge_{i \in J} L_i$ , wobei die  $L_i$  Literale sind und J eine nicht-leere Indexmenge. Dann ist  $m = \bigwedge_{i \in I} L_i$ , wobei  $I \supset J$ , da jedes Literal aus m' nach Definition auch in m enthalten ist. Auch können wir  $I = J$  ausschließen, da es nach Definition mindestens ein Literal in  $m$  geben muss, das nicht in  $m'$  enthalten ist. Wir betrachten im folgenden nur den Fall dass m bei einer Variablenbelegung den Wert 1 annimmt, denn wenn es den Wert 0 annimmt ist offensichtlich  $m \leq m'$ wegen  $m' \geq 0$ . Aus Lemma 1.5 folgt dann unter Berücksichtigung von  $J \subset I$ :

$$
m = 1 \Leftrightarrow L_i = 1 \text{ für alle } i \in I
$$

$$
\Rightarrow L_i = 1 \text{ für alle } i \in J
$$

$$
\Leftrightarrow m' = 1 .
$$

Also gilt auch in dem Fall, dass m bei einer Variablenbelegung den Wert 1 annimmt,  $m \leq m'$ .

Beispiel 1.20 Die Monome  $m'_1 = X_1 X_4$ ,  $m'_2 = 1$  und  $m'_3 = X_2 \overline{X_3}$  sind Teilmonome von  $m = X_1 X_2 \overline{X_3} X_4$ . Das Monom  $m = X_1 X_2 \overline{X_3} X_4$  nimmt den Wert 1 nur an der Stelle  $X_1X_2X_3X_4 = 1101$  an. Sonst nimmt es den Wert Null an. An der Stelle 1101 haben auch die Teilmonome den Wert 1. Damit gilt fur jedes ¨ Teilmomom  $m'_i$ :  $m \leq m'_i$ . An der Stelle  $X_1X_2X_3X_4 = 1111$  haben die ersten beiden Teilmonome den Wert 1 aber m den Wert 0, an der Stelle 0100 haben die Teilmonome m′ <sup>2</sup> und m′ 3 den Wert 1, maber nicht

Definition 1.22 Sei f eine Schaltfunktion und m ein Monom. Dann heißt m ein Implikant von f falls  $m \le f(X)$  gilt, d.h. falls aus  $m = 1$  auch  $f(X) = 1$  Implikant folgt. Ein Implikant von f heißt ein Primimplikant oder Primterm von f falls Primimplikant kein Teilmonom von m Implikant von f ist.

Die konstante Funktion f mit  $f(a) = 0$  für alle a hat nur ein Minimalpolynom, nämlich 0. Für alle anderen Schaltfunktionen  $f$  werden die Implikanten, die in Minimalpolynomen von  $f$  vorkommen können, charakterisiert durch

Satz 1.9 Es sei f eine Schaltfunktion, und f sei nicht identisch gleich 0. Es sei p ein Minimalpolynom von f. Dann besteht p nur aus Primimplikanten von f.

**Beweis:** Ist f identisch gleich 1, so hat f nur ein Minimalpolynom, nämlich 1, und der Satz gilt offensichtlich. Andernfalls gilt

$$
f(X) \equiv p = m_1 \vee \ldots \vee m_s
$$

für ein  $s \in \mathbb{N}$  und Monome  $m_i, i \in \{1, \ldots, s\}$ . Jedes der Monome  $m_i$  ist ein Implikant von f, da es sonst eine Einsetzung  $\phi$  gäbe mit  $\phi(f) = 0$ , aber  $1 = \phi(m_i) = \phi(p).$ 

Wir nehmen nun an, daß mindestens eins der Monome  $m_i$  kein Primimplikant von f ist. Ohne Beschränkung der Allgemeinheit können wir  $i = 1$ annehmen (sonst numerieren wir die Monome um.) Sei nun $m_1^\prime$  Teilmonom von  $m_1$  und Implikant von f. Wir bilden das Polynom  $p'$ , indem wir in p das Monom  $m_1$  durch das billigere Monom  $m'_1$  ersetzen:

$$
p' = m'_1 \vee m_2 \vee \ldots \vee m_s.
$$

Offensichtlich ist dann  $L(p') < L(p)$ . Wegen Lemma 1.8 ist  $m_1 \leq m'_1$  und deshalb  $p \leq p'$ . Andererseits gilt  $m'_1 \leq f$  und  $m_i \leq f$  für alle *i*, denn sowohl  $m'_1$  als auch alle  $m_i$  sind Implikanten von f. Es folgt  $p' \le f \equiv p$ . Es folgt  $p' \equiv p \equiv f$ . Also war p kein Minimalpolynom von f. г

Selbsttestaufgabe 1.12  $\,$  Sind  $X_1\overline{X}_2$ ,  $\overline{X}_1X_2$  und  $X_1X_2$  Implikanten der Schalt- $\textit{function } f: \{0,1\}^2 \rightarrow \{0,1\}, \textit{die den Wert 1 genau dann annimmt, wenn genau}$ eines ihrer Argumente den Wert 1 hat? Falls ja, sind es Primimplikanten?

Lösung auf Seite 37

#### 1.3.2 Bestimmung von Minimalpolynomen

Um ein Minimalpolynom zu bestimmen, gibt es eine Reihe von Verfahren. Bei den meisten bildet man ausgehend von der Wertetabelle oder der kanonischen DNF zunächst alle Primimplikanten. Hierunter ist das bekannteste das Verfahren von Quine und McCluskey. Wir werden hier lediglich exemplarisch zeigen, wie man die Primimplikanten mittels des Karnaugh-Diagramms bestimmt.

Hierzu erinnern wir daran, dass jedes Feld des Karnaugh-Diagramms eineindeutig einem Element des Definitionsbereichs entspricht. Damit entspricht jedes mit 1 markierte Feld einem Minterm. Zum Beispiel entspricht in Abbildung 1.4 auf Seite 10 das Feld in der linken oberen Ecke dem Minterm $X_1 X_2 \bar{X_3} \bar{X_4}$ und das Feld rechts daneben entspricht dem Minterm  $X_1 X_2 X_3 \overline{X}_4$ . Da sich beim Wechsel der Zeile oder der Spalte der Wert genau einer Variable ändert, haben die Minterme zweier nebeneinanderliegender mit 1 markierter Felder die Form  $m_1X_i$  und  $m_1\bar{X}_i$ , wobei  $m_1$  ein Monom ist, das die Variable  $X_i$  nicht enthält. Damit entspricht das  $2 \times 1$ -Rechteck, das aus diesen beiden Feldern gebildet wird, dem Monom  $m_1X_i \vee m_1\overline{X}_i = m_1(X_i \vee \overline{X}_i = m_1)$ . Dieses Monom ist offensichtlich Teilmonom der beiden Monome (in diesem Fall Minterme) aus denen es entstanden ist. Die beiden Minterme sind Implikanten, also ist auch das resultierende Monom ein Implikant.

Auf die gleiche Weise kann man natürlich auch zwei  $2 \times 1$ -Rechtecke die mit Einsen markiert sind weiter zusammenfassen, und erhält wiederum ein Teilmonom das ein Implikant ist. Zum Beispiel bilden die vier Einsen der ersten und zweiten Zeile und Spalte in Abbildung  $1.4$  ein  $2 \times 2$ -Rechteck, das dem Monom  $X_1X_2$  entspricht.

Insgesamt können wir festhalten, dass jedes Rechteck in einem Karnaugh-Diagramm, dessen Seitenlängen Zweierpotenzen sind, einem Monom entspricht. Folglich ist jedes dieser Rechtecke, das in einem Karnaugh-Diagramm nur Einsen überdeckt, ein Implikant. Hierbei ist zu beachten, dass man das Karnaugh-Diagramm so interpretieren muss, als sei es " rundgeklebt", d.h. wenn man am linken Rand herausfällt, macht man am rechten Rand weiter, ebenso mit oberem und unterem Rand. Lässt sich kein größeres Monom-Rechteck finden, das das gegenwärtige Rechteck enthält, und nur Einsen überdeckt, dann ist das gegenwärtige Rechteck schon ein Primimplikant.

Beispiel 1.21 In dem Karnaugh-Diagramm aus Abbildung 1.4 (Seite 10) lassen sich sechs Primimplikanten finden: die zweite Zeile bildet ein Rechteck mit Seitenlängen 4 und 1. Sie entspricht dem Monom  $X_2X_4$ . Die zweite Spalte bildet ein Rechteck mit Seitenlängen 1 und 4, sie entspricht dem Monom  $X_1X_3$ . In dem linken oberen  $3 \times 3$ -Block aus Einsen finden sich vier Quadrate mit Seitenlänge 2. Sie entsprechen den Monomen  $X_1X_2$ ,  $X_2X_3$ ,  $X_1X_4$ ,  $X_3X_4$ .

Beispiel 1.22 In dem Karnaugh-Diagramm aus Abbildung 1.7 finden sich drei ungewöhnliche Primimplikanten. Die vier Ecken bilden wegen des Rundklebens ein Quadrat mit Seitenlänge 2, das dem Monom  $\bar{X}_3 \bar{X}_4$  entspricht. Die erste und letzte Zeile der ersten und zweiten Spalte bilden ein Quadrat mit Seitenlänge 2, das dem Monom  $X_1\bar{X_4}$  entspricht. Die ersten beiden Zeilen der ersten und

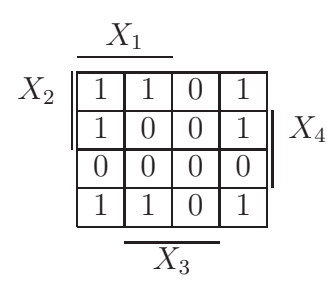

Abbildung 1.7: Vereinfachtes Karnaugh-Diagramm für  $n = 4$ 

letzten Spalte bilden wiederum ein Quadrat mit Seitenlänge 2, das dem Monom  $X_2\overline{X_3}$  entspricht.

Ist die Schaltfunktion nur partiell definiert, so kann das Symbol X im Karnaugh-Diagramm als 1 oder 0 interpretiert werden, je nachdem wie es besser passt.

Selbsttestaufgabe 1.13 Stellen Sie eine Wertetabelle auf für die Schaltfunk- $\text{tion } f: \{0,1\}^4 \rightarrow \{0,1\}, \text{die genau dann den Wert 1 annimmt, wenn höchstens}$ zwei ihrer vier Argumente den Wert 1 annehmen, und die undefiniert ist, wenn genau 3 ihrer Argumente den Wert 1 annehmen. Bestimmen Sie den Träger und erstellen Sie die kanonische disjunktive Normalform. Bestimmen Sie die Kosten der KDNF. Übertragen Sie die Wertetabelle in ein Karnaugh-Diagramm. Bestimmen Sie die Primimplikanten aus dem Karnaugh-Diagramm.

#### Lösung auf Seite 37

Es bleibt das auf den ersten Blick einfache Restproblem, aus den Primimplikanten einer Schaltfunktion ein Minimalpolynom zusammenzubauen. Ein solches Minimalpolynom wird i.A. nicht aus allen Primimplikanten bestehen. Man muß deshalb eventuell unter den Primimplikanten eine Auswahl treffen. Hierfur ¨ beschreiben wir im weiteren Regeln.

**Definition 1.23** Sei e ein Boole'scher Ausdruck und  $a \in \{0,1\}^n$ . Wir sagen e überdeckt a genau dann, wenn  $\phi_a(e) = 1$  gilt. Ist  $A \subseteq \{0,1\}^n$  mit  $A \neq \emptyset$ , Überdeckung dann überdeckt e die Menge A genau dann, wenn e jedes  $a \in A$  überdeckt. Der Ausdruck e überdeckt eine Funktion f, wenn e den Träger  $\text{Tr}(f)$  der Funktion überdeckt. Ist M eine Menge von Monomen und  $F \subseteq \{0,1\}^n$ , so heißt die Abbildung  $I: M \times F \rightarrow \{0,1\},\$ 

$$
I(m, a) = \begin{cases} 1 \; \text{falls } m \; \text{überdeckt } a \\ 0 \; \text{falls } sonst \end{cases}
$$

die Implikantentafel von M und F. Implikantentafel von M und F.

Der Name 'Implikantentafel' kommt daher, daß man I als Matrix aufschreiben kann, deren Zeilen mit den Elementen  $m \in M$  und deren Spalten mit den Elementen  $a \in F$  indiziert sind. Ist M die Menge der Primimplikanten einer Schaltfunktion f und ist  $F = \{a \mid f(a) = 1\}$  der Träger der Schaltfunktion, so heißt I die Primimplikantentafel oder Primtermtabelle von f. Die

| $\boldsymbol{a}_1$ | $\boldsymbol{a}_2$ | $\boldsymbol{a}_3$ | $\boldsymbol{a}_4$ | $f_1(a_1, a_2, a_3, a_4)$ | $f_2(a_1, a_2, a_3)$ |
|--------------------|--------------------|--------------------|--------------------|---------------------------|----------------------|
| $\left( \right)$   | $\left( \right)$   | 0                  | 0                  | 1                         | $\left( \right)$     |
| $\Omega$           | $\theta$           | 0                  | $\mathbf{1}$       | 1                         |                      |
| $\overline{0}$     | 0                  | $\mathbf 1$        | 0                  | 1                         | $\,1$                |
| $\overline{0}$     | 0                  | $\mathbf{1}$       | $\mathbf{1}$       | 1                         |                      |
| 0                  | 1                  | $\overline{0}$     | 0                  |                           | $\mathbf{1}$         |
| 0                  | 1                  | 0                  | 1                  |                           |                      |
| 0                  | 1                  | 1                  | $\overline{0}$     |                           | 1                    |
| 0                  | 1                  | $\mathbf 1$        | $\mathbf{1}$       | 1                         |                      |
| 1                  | 0                  | $\overline{0}$     | 0                  | 0                         | $\mathbf 1$          |
| 1                  | 0                  | 0                  | $\mathbf{1}$       |                           |                      |
| 1                  | 0                  | $\mathbf 1$        | 0                  |                           | $\mathbf 1$          |
| 1                  | 0                  | $\mathbf 1$        | $\mathbf{1}$       |                           |                      |
| 1                  | 1                  | 0                  | 0                  |                           | $\mathbf 1$          |
| 1                  | 1                  | $\Omega$           | $\mathbf{1}$       |                           |                      |
| 1                  | 1                  | 1                  | $\overline{0}$     |                           | 0                    |
| $\mathbf 1$        | 1                  | $\mathbf 1$        | 1                  | 1                         |                      |

Tabelle 1.5: Funktionstabellen der Schaltfunktionen  $f_1$  und  $f_2$ 

Tabelle 1.6: Primimplikantentafeln für  $f_1$  und  $f_2$ 

|     | Ť1                               | 0000 | (1)(1)           | 0010 |                  | 111 |     |
|-----|----------------------------------|------|------------------|------|------------------|-----|-----|
|     | $\overline{X_1}X_3X_4$           |      | $\left( \right)$ |      |                  |     |     |
| (a) | $X_2X_3X_4$                      |      |                  |      |                  |     |     |
|     | $\overline{X_1}\,\overline{X_2}$ |      | 1                |      |                  |     |     |
|     |                                  |      |                  |      |                  |     |     |
|     | J2                               | 001  | 010              | 011  | 100              | 101 | 110 |
|     | $X_1X_3$                         |      | $\left( \right)$ |      | $\left( \right)$ |     |     |
|     | $\overline{X_2}X_3$              |      |                  |      |                  |     |     |
| (b) | $\overline{X_1}X_2$              |      |                  |      |                  |     |     |
|     | $X_2\overline{X_3}$              |      |                  |      |                  |     |     |
|     | $X_1\overline{X_3}$              |      |                  |      |                  |     |     |
|     | $X_1\overline{X_2}$              |      |                  |      |                  |     |     |

Primimplikantentafeln der beiden Schaltfunktionen  $f_1: \{0,1\}^4 \rightarrow \{0,1\}$  und  $f_2: \{0,1\}^3 \to \{0,1\}$ , deren Funktionstabellen in Tabelle 1.5 zu sehen sind, findet man in Tabelle 1.6.

Jeder Menge S von Monomen ordnen wir das Polynom

$$
p(S) = \bigvee_{m \in S} m
$$

zu. Eine Implikantentafel I definiert ein zugehöriges  $Überdeckungsproblem: fin$ de eine Teilmenge  $S \subseteq M$  von Monomen, so daß gilt:  $p(S)$  überdeckt f. Eine solche Teilmenge heißt eine Lösung des Überdeckungsproblems. Ist I die Prim-

|                     | 0011 | 10 | 0111 | 1001 | 1010 | 1011 | 1100 | 1101 | 1110 | 1111 |
|---------------------|------|----|------|------|------|------|------|------|------|------|
| $X_1\overline{X_2}$ |      |    |      |      |      |      |      |      |      |      |
| $X_1X_3$            |      |    |      |      |      |      |      |      |      |      |
| $X_1X_4$            |      |    |      |      |      |      |      |      |      |      |
| $X_2X_3$            |      |    |      |      |      |      |      |      |      |      |
| $X_2X_4$            |      |    |      |      |      |      |      |      |      |      |
| $X_3X_4$            |      |    |      |      |      |      |      |      |      |      |

Tabelle 1.7: Primimplikantentafel zur Schaltfunktion aus Abb. 1.4

implikantentafel von  $f$ , so gilt offensichtlich

$$
p(S) \equiv f(X)
$$

für alle Lösungen S von I, da sie gerade alle Implikanten der Funktion f enthält. Die Lösungen S, für die  $p(S)$  minimale Kosten hat, sind offensichtlich gerade die Minimalpolynome von f.

Beispiel 1.23 Wir erstellen die Primimplikantentafel zu der Schaltfunktion aus Abbildung 1.4 (Seite 10). Hierzu bestimmen wir zunächst den Träger der Funktion, d.h. alle Belegungen  $a \in \{0,1\}^4$  mit  $f(a) = 1$ . Das sind nach Definition der Schaltfunktion gerade alle a die mindestens zwei Einsen enthalten. Die Primimplikanten haben wir in Beispiel 1.21 bereits bestimmt. Die Primimplikantentafel ist in Tabelle 1.7 dargestellt. Zur Verdeutlichung haben wir nur die Einträge mit 1 dargestellt. Die Einträge mit 0 sind leer. Man sieht, dass jeder Primimplikant gerade vier Monome überdeckt, nämlich die vier, mittels derer man ihn im Karnaugh-Diagramm identifiziert hat.

Um eine Lösung eines Uberdeckungsproblems zu finden, bestimmen wir zunächst die Monome, die in der Lösung unbedingt enthalten sein müssen.

**Definition 1.24** Sei  $I : M \times F \to \{0,1\}$  ein Überdeckungsproblem und  $m \in$ M. Dann heißt m wesentlich, falls es ein  $a \in F$  gibt, so daß a nur von m und wesentliches Mokeinem anderen Monom in M überdeckt wird.  $\blacksquare$  nom

Die wesentlichen Primimplikanten der Primimplikantentafel nennt man auch Kernimplikant. Einen Kernimplikanten entdeckt man in der Primimplikanten- Kernimplikant tafel dadurch, dass eine der Einsen in seiner Zeile die einzige Eins in der betreffenden Spalte ist.

**Beispiel 1.24** Wie man aus Tabelle 1.6 erkennt sind für die Funktion  $f_1$  aus Tabelle 1.5 die Monome  $X_1X_2$  wegen der ersten drei Einsen und  $X_2X_3X_4$  wegen der letzten Eins wesentlich. Monom  $\overline{X_1}X_3X_4$  ist nicht wesentlich. Bei Funktion  $f_2$  ist kein Monom wesentlich. In der Tabelle 1.7 sind alle Primimplikanten wesentlich.

Das Überdeckungsproblem  $I' = I(m) : M' \times F' \to \{0, 1\}$  enstehe aus I durch Entfernen von  $m$  aus  $M$  und durch Entfernen aller von  $m$  überdeckten Tupel a aus F. Anschaulich gesprochen entfernen wir alle Spalten, in denen in der Zeile von m eine 1 war, und dann die Zeile von m.

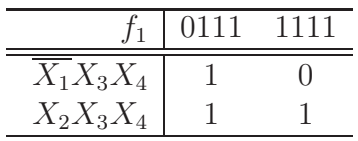

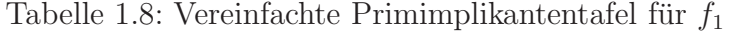

Eine Teilmenge  $S'$  von  $M'$  ist genau dann eine Lösung  $S(m)$  von  $I(m)$  wenn  $S' \cup \{m\}$  Lösung von I ist. Eine billigste Lösung von Problem I kann also stets aus einer billigsten Lösung des kleineren Problems I' gewonnen werden.

Wir lösen also das Überdeckungsproblem, indem wir alle wesentlichen Monome nacheinander entfernen und eine billigste Lösung für das Restproblem suchen.

**Beispiel 1.25** Sei I das Überdeckungsproblem aus Tabelle 1.6(a) und  $m =$  $\overline{X_1} \ \overline{X_2}$ . Dann ist I' das Problem aus Tabelle 1.8.

Wir können natürlich das gleiche Kriterium nochmals anwenden, um in diesem Fall die einzige Lösung minimaler Kosten zu bestimmen.

Tabelle 1.8 illustriert auch ein Kriterium mit dem man Hinweise gewinnt, wie man eine billigste Lösung des Restproblems nach Entfernen der wesentlichen Monome findet:

Sei  $I: M \times F \to \{0,1\}$  ein Überdeckungsproblem, und es seien  $m, m' \in M$ . Wir sagen, daß m das Monom m' dominiert, falls  $L(m) \le L(m')$  und falls jedes Tupel a, das von  $m'$  überdeckt wird auch von  $m$  überdeckt wird.

Beispiel 1.26 In Tabelle 1.8 dominiert  $X_2X_3X_4$  das Monom  $\overline{X_1}X_3X_4$ .

Wird  $m'$  von  $m$  dominiert, so kann man  $m'$  in jeder Lösung von  $I$  durch  $m$ ersetzen. Man erhält wieder eine Lösung, und diese ist nicht teurer als die alte Lösung. Deshalb kann man in diesem Fall  $m'$  einfach aus  $M$  entfernen.

Man kommt leider häufig in Situationen, in denen das Kriterium nicht anwendbar ist, beispielsweise in Tabelle 1.6(b). Im Allgemeinen kommt man an dieser Stelle nur noch mit roher Gewalt weiter: Man sucht für alle  $m \in M$  eine billigste Lösung  $S(m)$  des Problems  $I(m)$  und sucht dann unter den Lösungen  $m \vee \bigvee_{r \in S(m)} r$  eine billigste aus. Da man bei den entstehenden kleineren Problemen immer wieder in die gleiche Situation geraten kann, wird das sehr schnell extrem aufwendig:

Für  $k \in \mathbb{N}$  sei  $i(k)$  die größte Zahl von Überdeckungsproblemen, die insgesamt generiert werden, wenn man mit einem Überdeckungsproblem mit  $k$ Monomen startet. Dann ist

$$
i(1) = 1,
$$

und für  $k > 1$  können wir nach dem oben Gesagten  $i(k)$  nur abschätzen durch

$$
i(k) \leq k \cdot i(k-1) \; .
$$

Durch Induktion über  $k$  folgt

$$
i(k) \leq k! = 1 \cdot 2 \cdot \ldots \cdot k = \Theta(k^k) \ .
$$

|                                                                                                  | m <sub>1</sub> | m <sub>2</sub> | $m_3$ | $m_4$ | $m_5$ | m <sub>6</sub> |
|--------------------------------------------------------------------------------------------------|----------------|----------------|-------|-------|-------|----------------|
|                                                                                                  |                |                |       |       |       |                |
| $\begin{array}{c} p\imath_1 \ p\imath_2 \ p\imath_3 \ \v{p}\imath_4 \ \v{p}\imath_5 \end{array}$ |                |                |       |       |       |                |
|                                                                                                  |                |                |       |       |       |                |
|                                                                                                  |                |                |       |       |       |                |
|                                                                                                  |                |                |       |       |       |                |

Abbildung 1.8: Primimplikantentafel zu Selbsttestaufg. 1.14

Ob man solche Probleme sehr viel schneller lösen kann, d.h. ob es eine Lösung gibt mit einem Aufwand der polynomiell in  $k$  bleibt, ist eine offene Frage, deren Bedeutung weit uber die Grenzen der Optimierung von Boole'schen ¨ Ausdrücken hinausreicht. In der theoretischen Informatik werden Ihnen solche Fragestellungen als NP-vollständige Probleme wieder begegnen.

In der Praxis ist das Restproblem oft klein, so dass man durch Ausprobieren direkt eine Lösung findet. Enthält das Restproblem zum Beispiel noch drei Primimplikanten, so kann man zunächst alle Möglichkeiten suchen, zwei dieser Primimplikanten zu kombinieren, so dass sie die restlichen Monome vollständig überdecken. Unter diesen sucht man dann die billigste Variante.

**Beispiel 1.27** Die vereinfachte Primimplikantentafel für Schaltfunktion  $f_2$  aus Tabelle 1.5 entspricht ihrer Primimplikantentafel aus Tabelle 1.6(b). Hier gibt es sechs Primimplikanten, von denen keiner den anderen dominiert. Alle haben gleiche Kosten 3, so dass diese bei der Auswahl keine Rolle spielen. Da jeder Primimplikant zwei Monome überdeckt, und sechs Monome zu überdecken sind, braucht eine Lösung des Restüberdeckungsproblems mindestens drei Primimplikanten. Durch genaues Hinsehen findet man drei solche Primimplikanten auch schnell, zum Beispiel  $\bar{X}_1 X_3$ ,  $X_2 \bar{X_3}$  und $X_1 \bar{X_2}$ . Ein Minimalpolynom der Schaltfunktion  $f_2$  lautet also

$$
p(X_1, X_2, X_3) = \bar{X_1} X_3 \vee X_2 \bar{X_3} \vee X_1 \bar{X_2} .
$$

Selbsttestaufgabe 1.14 Bestimmen Sie aus der Primimplikantentafel der Abbildung 1.8 die Kernimplikanten und stellen Sie die vereinfachte Primimplikantentafel auf. Die Primimplikanten sind dort mit pi<sup>i</sup> gekennzeichnet, die Mono $me$  des Trägers mit  $m_j$ . Vereinfachen Sie diese Tafel mit den Kriterien der Wesentlichkeit und der Dominanz. Bilden Sie eine Lösung des Restproblems. Geben Sie ein Minimalpolynom an. Gehen Sie davon aus, dass die Primimplikanten alle gleiche Kosten haben.

Lösung auf Seite 39

### 1.4 Exkurs: Unverfügbarkeit von Systemen

Der folgende Abschnitt ist ein Exkurs und damit nicht relevant für die Klausuren am Ende des Kurses. Er soll illustrieren, dass Schaltfunktionen eine Bedeutung haben, die über das Konstruieren von Schaltnetzen weit hinausreicht. Als Beispiel dient die Modellierung der Unverfügbarkeit (Wahrscheinlichkeit des Ausfalls) eines technischen Systems, wenn man die Fehlerwahrscheinlichkeiten seiner Komponenten kennt. Im wesentlichen stützt sich diese Ausarbeitung auf Schriften von Herrn Prof. Dr. Winfrid Schneeweiss, dem Emeritus am Lehrgebiet Rechnerarchitektur der FernUniversität, s. http://www.lilole-verlag. de/.

George Boole hat interessanterweise nicht die uns geläufigen Operatoren  $\wedge$ , ∨ und ∼ benutzt. Er hat die Operationen UND, ODER und NOT arithmetisch ausgedrückt:

$$
a \wedge b = a \cdot b
$$
  
\n
$$
a \vee b = a + b - a \cdot b
$$
  
\n
$$
\sim a = 1 - a
$$

Hierbei meinen die Symbole auf der rechten Seite tatsächlich Addition, Subtraktion und Multiplikation bei ganzen (oder reellen) Zahlen. Die Korrektheit kann man leicht nachrechnen.

Am unangenehmsten ist hierbei das ODER, da dabei die Terme a und b doppelt auftauchen. Weiß man allerdings, dass die Terme a und b nie gleichzeitig den Wert 1 annehmen können, dann kann man schreiben  $a\dot{\vee}b = a + b$ , wobei das Symbol  $\dot{\vee}$  ausdrückt, dass die Terme a und b disjunkt sind, d.h. nicht gleichzeitig den Wert 1 annehmen können.

Man kann boolesche Ausdrücke benutzen, um die Fehlerhaftigkeit eines Systems zu beschreiben. Jede Variable  $X_i$  ist eine Komponente, und  $X_i = 1$ bedeutet dass die Komponente fehlerhaft ist. Hat man zwei Komponenten  $X_i$ und  $X_i$  hintereinandergeschaltet, dann funktioniert das System nur, wenn beide Komponenten funktionieren, das heißt es fällt aus wenn die eine oder die andere Komponente (oder beide) aufallen und die Fehlerfunktion des Systems ist  $X_i \vee X_j$ . Bei Parallelschaltung zweier redundanter Komponenten  $X_i$  und  $X_j$  funktioniert das System solange eine der Komponenten funktioniert, es fällt also aus wenn beide Komponenten ausfallen, und die Fehlerfunktion des Systems ist  $X_i \wedge X_j$ . Kompliziertere Systeme haben eine Fehlerfunktion, die ein boolescher Ausdruck ist.

Wenn die Komponenten  $X_i$  unabhängig voneinander mit Wahrscheinlichkeiten  $p_i$  fehlerhaft werden, kann man die Unverfügbarkeit, d.h. die Wahrscheinlichkeit dass das System ausfällt, nach folgendem Verfahren berechnen: man stellt zunächst die Fehlerfunktion als boole'schen Ausdruck auf wie oben beschrieben. Nun transformiert man die Fehlerfunktion so dass man nur noch UND, NOT, und disjunkte ODER hat, ersetzt diese Operatoren durch ihr arithmetisches Aquivalent, ersetzt die Variablen durch ihre Fehlerwahrscheinlichkeiten und rechnet aus.

Wegen des gerade beschriebenen Zusammenhangs hat es viele Ansätze gegeben, boole'sche Ausdrucke zu transformieren, so dass es nur disjunkte ODERs ¨ gibt. Einer der einfachsten Ansätze ist das Aufstellen der kanonischen disjunktiven Normalform (KDNF) der Fehlerfunktion, denn zwei verschiedene Minterme haben niemals gleichzeit den Wert 1. Allerdings ist die KDNF typischerweise sehr lang. Ein anderer Ansatz besteht in der Anwendung des sogenannten Entwicklungssatzes von Shannon:

$$
f(X_1, ..., X_n) = X_i \wedge f(X_1, ..., X_{i-1}, 1, X_{i+1}, ..., X_n)
$$
  

$$
\forall \bar{X}_i \wedge f(X_1, ..., X_{i-1}, 0, X_{i+1}, ..., X_n) .
$$

Ist hierbei  $f(X_1, \ldots, X_n)$  durch einen beliebigen boole'schen Ausdruck e dargestellt, so bildet die rechte Seite das disjunkte ODER zweier Terme. Diese Terme erhält man, indem man in  $e$  jedes Vorkommen der Variablen  $X_i$  durch 1 (bzw. 0) ersetzt, die Terme mit den bekannten Rechenregeln vereinfacht und schließlich mit  $X_i$  bzw.  $\bar{X}_i$  UND-verknüpft. Fährt man mit der Entwicklung so lange rekursiv in den beiden Termen fort, bis nichts mehr zu entwickeln ist, setzt ein und löst auf, erhält man eine disjunktive Normalform, bei der alle ODER tatsächlich disjunkte ODER sind. Man nennt eine solche DNF auch DDNF, disjunkte disjunktive Normalform.

# 1.5 Anhang: Sprechweisen für Notationen

#### 1.5.1 Vorbemerkungen

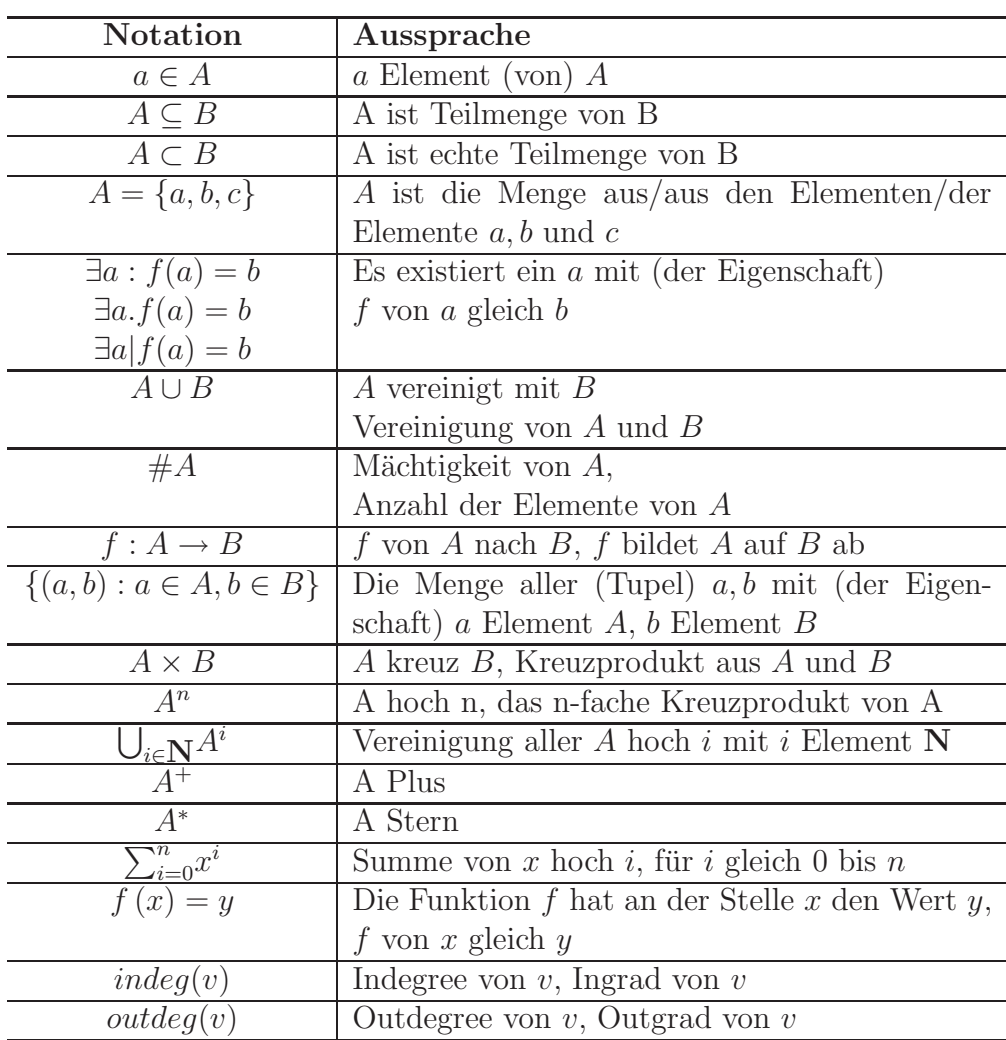

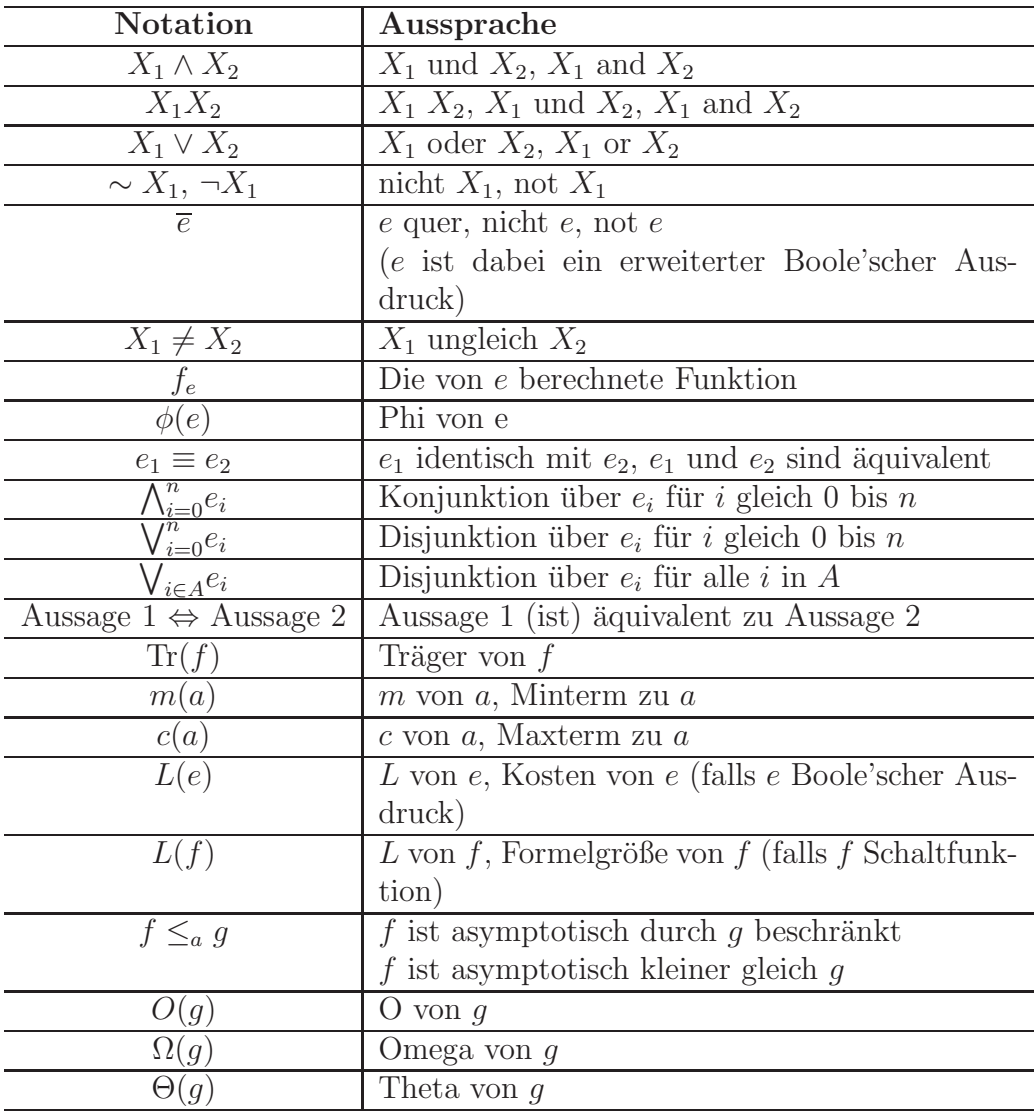

# 1.5.2 Boole'sche Ausdrücke

# 1.6 Lösungen der Selbsttestaufgaben

#### Selbsttestaufgabe 1.1 von Seite 5

Es gilt

$$
\sum_{i=m}^{n-1} x^i = \sum_{i=0}^{n-1} x^i - \sum_{i=0}^{m-1} x^i.
$$

Die beiden Summen auf der rechten Seite lassen sich mittels Lemma 1.1 ausdrücken als

$$
\frac{x^n - 1}{x - 1}
$$
 und 
$$
\frac{x^m - 1}{x - 1}
$$

.

Subtrahiert man diese beiden Brüche, erhält man die rechte Seite von Gleichung  $(1.2).$ 

#### Selbsttestaufgabe 1.2 von Seite 7

Die Knoten 1 und 2 bilden die Quellen. Es gibt keine Senke im Graphen, da alle Knoten einen Outgrad größer als Null haben. Es gilt  $T(1) = T(2) = 0$ , da die beiden Knoten Quellen sind, und  $T(3) = 1$ , da dieser Knoten mit einem Pfad der L¨ange 1 von Quelle 1 aus erreichbar ist. Knoten 4 ist von Quelle 1 aus mit einem Pfad der Länge 2 erreichbar, und von Quelle 2 aus mit einem Pfad der Länge 1 aus erreichbar. Die Tiefe von Knoten 4 beträgt also 2, da der längste Pfad zählt. Die Tiefe von Knoten 5 ist nicht definiert, da dieser einen Zyklus der Länge 1 mit sich selbst bildet.

#### Selbsttestaufgabe 1.3 von Seite 9

Die Anzahl der 2-stelligen Schaltfunktionen beträgt  $16 = 2^{2^2} = 2^4$ . Sie lauten:

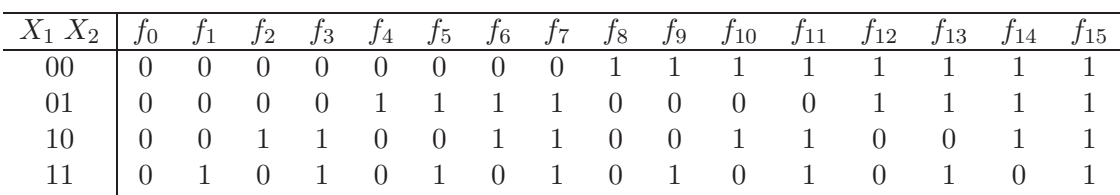

Als 1-stellige Schaltfunktion des ersten Arguments können die Funktionen  $f_0 = 0, f_3 = X_1, f_{12} = 1 - X_1, f_{15} = 1$  interpretiert werden. Man erhält gerade die Anzahl möglicher 1-stelliger Schaltfunktionen:  $4 = 2^{2^1} = 2^2$ . Man erkennt die Unabhängigkeit vom zweiten Argument daran, dass die Funktionswerte bei 00 und 01 sowie die Funktionswerte bei 10 und 11 gleich sind.

#### Selbsttestaufgabe 1.4 von Seite 9

Das Karnaugh-Diagramm hat 4 Felder und bildet also ein 2 × 2-Quadrat. Um Eindeutigkeit zu erzielen, muss jeweils die Hälfte der Spalten und die Hälfte der Zeilen mit einer Variable markiert werden. Die genaue Zuordnung ob  $X_0$  die Spalten oder die Zeilen markiert, und ob die linke bzw. rechte Spalte markiert wird, spielt in diesem Fall keine Rolle. Ein mögliches KV-Diagramm zeigt die folgende Abbildung.

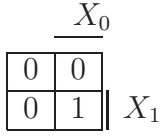

#### Selbsttestaufgabe 1.5 von Seite 13

Es gilt  $X_1, X_2, X_3 \in \text{EB}_1$  und damit über die erste Regel von Definition 1.9 auch in allen weiteren EB<sub>i</sub>. Dann sind  $(X_1 \wedge X_2)$  und  $f_1(X_1, X_2)$  in EB<sub>2</sub>,  $((X_1 \wedge X_2) \wedge$  $(X_3) \in EB_3$  und  $(((X_1 \wedge X_2) \wedge X_3) \vee f_1(X_1, X_2)) \in EB_4$ . In dem zweiten Ausdruck fehlt die äußere öffnende Klammer zu Anfang des Ausdrucks, sowie eine innere Klammer zur Strukturierung von  $(X_1 \wedge X_2 \vee X_3)$ . Die letzte Ergänzung ist allerdings nicht eindeutig. Die zwei möglichen Ausdrücke aus EB sind

$$
(f_1(X_1, X_2) \vee ((X_1 \wedge X_2) \vee X_3))
$$
 und  $(f_1(X_1, X_2) \vee (X_1 \wedge (X_2 \vee X_3)))$ .

### Selbsttestaufgabe 1.6 von Seite 15

An der Stelle  $a = (1, 1, 1)$  gilt  $\phi_a(X_1) = \phi_a(X_2) = 1$ , also  $\phi_a(X_1 \wedge X_2) =$  $1 \wedge 1 = 1$ . Weiterhin ist  $\phi_a(f_1(X_1, X_2)) = f_1(\phi_a(X_1), \phi(X_2)) = f_1(1, 1) = 0$ . Hieraus folgt  $\phi_a((X_1 \wedge X_2) \wedge X_3) = \phi_a(X_1 \wedge X_2) \wedge \phi_a(X_3) = 1 \wedge 1 = 1$  und  $\phi_a(((X_1 \wedge X_2) \wedge X_3) \vee f_1(X_1, X_2)) = \phi_a(((X_1 \wedge X_2) \wedge X_3)) \vee \phi_a(f_1(X_1, X_2)) =$  $1 \vee 0 = 1$ 

An der Stelle  $b = (1, 0, 1)$  gilt  $\phi_b(X_1 \wedge X_2) = 1 \wedge 0 = 0$  und damit  $\phi_b((X_1 \wedge$  $(X_2) \wedge X_3 = 0 \wedge 1 = 0.$  Gleichzeitig gilt  $\phi_b(f_1(X_1, X_2)) = f_1(1, 0) = 1.$  Damit folgt  $\phi_b(((X_1 \wedge X_2) \wedge X_3) \vee f_1(X_1, X_2)) = \phi_b(((X_1 \wedge X_2) \wedge X_3)) \vee \phi_b(f_1(X_1, X_2)) =$  $0 \vee 1 = 1.$ 

#### Selbsttestaufgabe 1.7 von Seite 18

Wir wenden die erste Regel unter (B3) an und erhalten  $X_1(X_2 \vee X_3) \equiv X_1 X_2 \vee X_3$  $X_1X_3$ . Beim zweiten Ausdruck wenden wir zunächst die dritte Regel unter (B7) an und erhalten  $X_1X_3 \equiv X_1 \wedge X_3 \wedge 1$ . Nun ersetzen wir die 1 mittels der zweiten Regel unter (B6) und erhalten  $X_1 \wedge X_3 \wedge 1 \equiv X_1 \wedge X_3 \wedge (X_2 \vee \overline{X}_2)$ . Schließlich nutzen wir wieder die erste Regel unter (B3) und erhalten  $X_1 \wedge X_3 \wedge (X_2 \vee \bar{X_2}) \equiv$  $X_1X_2X_3 \vee X_1X_2X_3.$ 

#### Selbsttestaufgabe 1.8 von Seite 20

Wir formen den Ausdruck zunächst mittels der Morgan-Formel um und erhalten  $\overline{X_1 X_2} \wedge (X_1 X_2)$ . Wir ersetzen nun zur Verdeutlichung  $X_1 X_2$  durch e und erhalten  $\bar{e} \wedge e$ , was aber nach Regel (B6) identisch zu Null ist. Damit kann es keine Einsetzung geben, unter der der Ausdruck den Wert 1 hat.

#### Selbsttestaufgabe 1.9 von Seite 21

Nach Tabelle 1.2 gilt Tr( $\vee$ ) = {(0, 1),(1, 0),(1, 1)}. Damit gilt  $m(0, 1) = \overline{X}_1 X_2$ ,  $m(1,0) = X_1\overline{X}_2$ , und  $m(1,1) = X_1X_2$ . Schließlich ist die kanonische disjunktive Normalform von ∨:

$$
\bar{X}_1 X_2 \vee X_1 \bar{X}_2 \vee X_1 X_2 .
$$

#### Selbsttestaufgabe 1.10 von Seite 23

Die gegebene Beschreibung mittels des Ausdrucks  $X_1(X_2 \vee X_3)$  liefert bereits  $L(f) \leq 2$ . Hier sieht man auch, dass die Schranke aus Satz 1.7 mit  $3 \cdot 2^4 = 48$ oft sehr unscharf ist.

#### Selbsttestaufgabe 1.11 von Seite 24

Der Ausdruck  $X_1(X_2 \vee X_3)$  ist eine konjunktive Normalform, da  $X_1$  und  $X_2 \vee X_3$ Klauseln sind. Er ist keine disjunktive Normalform, da er kein Monom darstellt. Durch Anwendung des Distributionsgesetzes (B3) kann man ihn aber in die disjunktive Normalform  $X_1X_2 \vee X_1X_3$  umformen.

### Selbsttestaufgabe 1.12 von Seite 25

Die Funktion f mit  $f(00) = f(11) = 0$ ,  $f(01) = f(10) = 1$  heißt auch exklusives Oder. Wir prüfen für jedes der Monome, welchen Wert es an den Stellen annimmt, an denen die Funktion den Wert 0 annimmt, denn nur dort kann eine Verletzung der Implikanteneigenschaft ' $\leq$ ' vorkommen. Das Monom  $\bar{X_1}X_2$ hat an den Stellen 00 und 11 den Wert 0, das Monom  $X_1\bar{X_2}$  ebenfalls. Diese beiden Monome sind also Implikanten. Das Monom  $X_1X_2$  hat an der Stelle 11 den Wert 1, also ist  $X_1X_2 \nleq f$ , und dieses Monom ist kein Implikant. Die beiden ersten Monome stellen auch Primimplikanten dar, denn ihre Teilmonome sind  $X_1, \bar{X_1}, X_2$ , und  $\bar{X_2}$ , und alle diese Ausdrücke sind keine Implikanten, da sie entweder an der Stelle 00 oder an der Stelle 11 den Wert 1 annehmen, die Funktion f hingegen nicht.

#### Selbsttestaufgabe 1.13 von Seite 27

Die Wertetabelle ist in Tabelle 1.9 dargestellt. Der Träger der Funktion ist die Menge

 $\text{Tr}(f) = \{0000, 0001, 0010, 0011, 0100, 0101, 0110, 1000, 1001, 1010, 1100\}.$ 

Die kanonische disjunktive Normalform lautet

$$
f(X) = \bar{X}_1 \bar{X}_2 \bar{X}_3 \bar{X}_4 \vee \bar{X}_1 \bar{X}_2 \bar{X}_3 X_4 \vee \bar{X}_1 \bar{X}_2 X_3 \bar{X}_4 \vee \bar{X}_1 \bar{X}_2 X_3 X_4
$$
  
\n
$$
\vee \bar{X}_1 X_2 \bar{X}_3 \bar{X}_4 \vee \bar{X}_1 X_2 \bar{X}_3 X_4 \vee \bar{X}_1 X_2 X_3 \bar{X}_4 \vee X_1 \bar{X}_2 \bar{X}_3 \bar{X}_4
$$
  
\n
$$
\vee X_1 \bar{X}_2 \bar{X}_3 X_4 \vee X_1 \bar{X}_2 X_3 \bar{X}_4 \vee X_1 X_2 \bar{X}_3 \bar{X}_4.
$$

| $X_1 X_2 X_3 X_4$ |   |
|-------------------|---|
| 0000              | 1 |
| 0001              | 1 |
| 0010              | 1 |
| 0011              | 1 |
| 0100              | 1 |
| 0101              | 1 |
| 0110              | 1 |
| 0111              | X |
| 1000              | 1 |
| 1001              | 1 |
| 1010              | 1 |
| 1011              | X |
| 1100              | 1 |
| 1101              | X |
| 1110              | X |
| 1111              |   |
|                   |   |

Tabelle 1.9: Wertetabelle einer zu analysierenden Schaltfunktion f

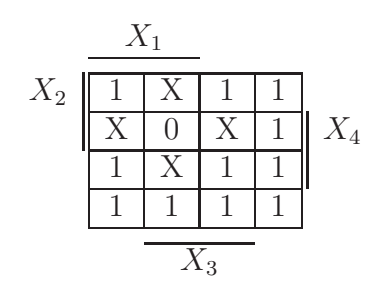

Abbildung 1.9: Karnaugh-Diagramm

Die KDNF enthält 10 ∨-Operatoren, 33 = 11⋅3 ∧-Operatoren, und 28 Inverter, ihre Kosten betragen also 71.

Das Karnaugh-Diagramm ist in Abbildung 1.9 abgebildet. Hier ist es sinnvoll, die mit X markierten Felder als 1 zu interpretieren, da sich hierdurch größere Rechtecke bilden lassen. Es ergeben sich vier Primimplikanten. Die erste und die letzte Zeile bilden ein 4 × 2-Rechteck, das dem Monom $\bar{X_4}$ entspricht. Die dritte und vierte Zeile bilden ein 4 × 2-Rechteck, das dem Monom  $\bar{X}_2$  entspricht. Die erste und die letzte Spalte bilden ein 2 × 4-Rechteck, das dem Monom  $\bar{X}_3$  entspricht. Die dritte und die vierte Spalte bilden ein 2 × 4-Rechteck, das dem Monom $\bar{X_1}$ entspricht. Jeder dieser Primimplikanten ist ein Kernimplikant. Das Minimalpolynom lautet

$$
f(X) = \bigvee_{i=1}^{4} \bar{X}_i.
$$

|                                                 | m <sub>3</sub> | $m_4$ | $m_5$ | m <sub>6</sub> |
|-------------------------------------------------|----------------|-------|-------|----------------|
| $pi_2$                                          |                |       |       |                |
|                                                 |                |       |       |                |
| $\vec{p_i} \ \vec{p_i} \ \vec{p_i} \ \vec{p_i}$ |                |       |       |                |
|                                                 |                |       |       |                |

Abbildung 1.10: Vereinfachte Primimplikantentafel zu Selbsttestaufg. 1.14

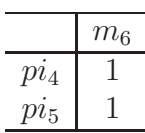

Abbildung 1.11: Primimplikantentafel des Restproblems zu Selbsttestaufg. 1.14

### Selbsttestaufgabe 1.14 von Seite 31

Der einzige Kernimplikant ist  $pi_1$ , da die Spalte  $m_1$  als einzige nur eine 1 enthält. Die vereinfachte Primimplikantentafel entsteht durch Streichung der Spalten  $m_1$  und  $m_2$  sowie der Zeile  $pi_1$  und ist in Abbildung 1.10 zu sehen. In dieser Tafel wird  $pi_2$  durch  $pi_3$  dominiert, und die betreffende Zeile kann weggelassen werden. Dann ist  $pi_3$  aber wieder wesentlich, und wir können die Spalten  $m_3$ ,  $m_4$  und  $m_5$  sowie die Zeile mit  $pi_3$  entfernen. Übrig bleibt die Tabelle des Restproblems in Abbildung 1.11. Die beiden Primimplikanten dominieren sich gegenseitig. Da sie gleiche Kosten haben, wählen wir einen aus, zum Beispiel  $pi_4$ . Das resultierende Minimalpolynom ist

 $pi_1 \vee pi_3 \vee pi_4$ .